## **APAT**

## **Servizio: Educazione e Formazione Ambientale**

**Settore: Divulgazione ai Piccoli Comuni**

**STAGE I sessione 2006** 

**Ecopiano: realizzazione di cartografia tematica rappresentativa degli indicatori dell'Ecocatasto attraverso l'utilizzo della tecnologia GIS** 

*Dr.ssa Arianna Isotti* 

**Tutor: Ing. Gaetano Battistella, Ing. Paola Galliani** 

#### **Abstract**

Il Settore "Divulgazione ai Piccoli Comuni", nato dall'omonimo progetto avviato nel 2003 nell'ambito del Servizio Promozione della Formazione Ambientale- oggi Servizio Educazione e Formazione Ambientale - dell'APAT (Agenzia per la Protezione dell'Ambiente e per i servizi Tecnici), si propone come strumento di supporto alla gestione dei Comuni italiani con meno di 2000 abitanti, delle Comunità montane e degli altri Enti locali, nonché come canale per la diffusione di cultura ambientale, in ottemperanza alla direttiva 4/2003/CE sull'accesso del pubblico all'informazione ambientale.

Le attività del Settore si sviluppano, inoltre, in linea con uno dei capisaldi dell'Agenda 21: il principio di sussidiarietà, in base al quale "*le politiche di sviluppo sostenibile devono essere delegate al livello amministrativo più basso al fine di renderle più vicine alla realtà e alle vere esigenze della collettività".1*

I Comuni oggetto delle attività del Settore sono 3653 e rappresentano il 45% del totale dei Comuni italiani, interessando una superficie pari a circa il 30%<sup>2</sup> del territorio nazionale; ciò evidenzia l'importanza dell'obiettivo da perseguire.

Per monitorare lo stato dell'ambiente e gli aspetti socio economici a livello locale è stato individuato un set di 60 indicatori, scelti sulla base del modello DPSIR (Determinanti Pressioni Stato Impatto Risposte) e suddivisi in nove aree tematiche: "dati generali", "aria", "acqua", "suolo", "natura e biodiversità", "rifiuti", "energia e radiazioni", "demografia ed economia", "cultura ambientale e sviluppo sostenibile".

La metodologia messa a punto per descrivere e monitorare lo stato dell'ambiente attraverso gli indicatori prevede l'utilizzo di tre strumenti operativi: Ecocatasto, Ecopiano ed Ecobilancio.

L'Ecocatasto raccoglie i dati relativi agli indicatori citati in un apposito database consultabile dal sito www.formeducambiente.apat.it, nella sezione dedicata alla divulgazione ai piccoli Comuni.

L'Ecopiano fornisce la rappresentazione grafica dei dati contenuti nell'Ecocatasto permettendo una loro rapida consultazione, visualizzazione e confronto e consentendo inoltre di monitorarne l'evoluzione nel tempo.

L'Ecobilancio fornisce un quadro completo dello stato dell'ambiente e degli aspetti socio economici a livello locale consentendo di raffrontare i dati contenuti nell'Ecocatasto e visualizzati graficamente nell'Ecopiano con i valori soglia previsti dalla normativa nazionale e Comunitaria, presentandosi quindi come uno strumento di grande utilità per amministratori, politici e privati cittadini interessati alle tematiche ambientali.

<sup>1</sup> www.arpalombardia.it

<sup>2</sup> Elaborazioni APAT 2006 – Fonte dati: Istat 2000

L'attività condotta nel corso dello stage, iniziato con una fase preliminare conoscitiva delle competenze dell'APAT e del Servizio Educazione e Formazione Ambientale, ha riguardato in primo luogo un approfondimento delle attività del Settore "Divulgazione ai Piccoli Comuni", con particolare riferimento a forma e contenuti della banca dati Ecocatasto, al fine di mettere a punto una metodologia per l'elaborazione di una cartografia tematica - prevista dallo strumento Ecopiano- tramite l'applicazione della tecnologia GIS (Geographical Information System), al fine di georeferenziare i molteplici dati relativi ai diversi indicatori monitorati sul territorio.

La metodologia di lavoro adottata ha comportato, quindi, una fase preliminare di studio dei dati contenuti nell'Ecocatasto volta all'individuazione degli indicatori cartografabili e proprio dall'esame del database è emerso come per alcuni indicatori i dati non risultassero omogenei, riscontrandosi sia provenienza da fonti diverse per lo stesso indicatore sia livelli di dettaglio differenti, talvolta riferiti al territorio comunale, talvolta a medie provinciali o regionali.

Si è pertanto proceduto per quanto possibile all'acquisizione di dati a copertura nazionale e tratti da fonti con dettaglio comunale nonché alla selezione degli indicatori idonei ad essere rappresentati graficamente.

Il problema della omogeneità dei dati e della loro reperibilità è ben noto in ogni sede; il panorama italiano, infatti, non si presenta ancora preparato a soddisfare richieste di dati tecnico-scientifici aggiornati, di uguali formati, di elevato dettaglio e, soprattutto, validati; i soggetti che li detengono sono svariati, a volte anche non titolati ufficialmente a fornirli, e spesso con competenze non perfettamente chiare.

I dati ottenuti dalla nuova fase di acquisizione sono stati utilizzati per l'allestimento di un geodatabase residente presso il SINA (Sistema Informativo Nazionale Ambientale), utilizzabile per l'elaborazione di carte tematiche a scala nazionale relative ad indicatori scelti in base ai succitati criteri (disponibilità, omogeneità, dettaglio, significatività e attendibilità).

Le carte elaborate per il momento sono 23 e riferite a due territori scelti come test: il territorio della provincia di Caserta e quello della provincia di L'Aquila. Le carte prodotte sono correlabili ai seguenti 14 indicatori:

- per l'area tematica "Dati Generali": Popolazione, Quota e Densità abitativa
- per l'area tematica "Natura e Biodiversità": Numero di incendi annuali
- per l'area tematica "Rifiuti": Aree contaminate e discariche abusive o dimesse
- per l'area tematica "Energia e Radiazioni": Consumo di energia, Consumi energetici per Settore di attività
- per l'area tematica "Demografia ed Economia": Disoccupazione, Tasso di motorizzazione, Flusso turistico, Reddito medio procapite, Carico zootecnico, Cave e miniere

Per l'elaborazione della cartografia, oltre agli aspetti sopra descritti connessi alla selezione degli indicatori cartografabili, sono state studiate le legende e le modalità di visualizzazione dei dati, per mettere a punto la metodologia nell'ottica di estenderla successivamente a tutto il set dei 60 indicatori non appena saranno disponibili i dati necessari, consentendo così il completamento del geodatabase e la rappresentazione grafica tramite GIS di tutti i tematismi.

#### **Abstract**

The activities of "Environmental Divulgation to Small Municipalities", comes from a project elaborated in 2003 inside the service at Environmental Education and Capacity Building the Agency for Environmental Protection and Technical Services (APAT) and are finalized to give support to the management of the Italians Municipalities with less then 2000 inhabitants, of the Mountain Communities and other Local Authorities, to spreading environmental culture in compliance with the Directive 4/2003/CE regarding to the public access to environmental information and focal using on the Subsidiarity Principle of the Agenda 21:, according to which decisions and implementations of political measures should take place as close as possible to those concerned with.

The great amount of project users (the towns interested by this study constitute 45% of the Italian Municipalities and cover approximately 80% of the national territory) confirm its importance. The project methodology is based on three operative tools:

- Ecocatasto is a census of demographic, economic and environmental data related to 60 indicators, chosen on the base of DPSIR model(Driving forces, Pressures, States, Impacts, Responses);
- Ecopiano gives graphical representation of the data contained in Ecocatasto and, therefore, allows their fast consultation.
- Ecobilancio completes the project increasing its usefulness for politicians and people interested in environmental issues allowing a comparison between data contained in the Ecocatasto and reference values provided by European and National laws.

The activity conducted during the stage has aimed to the development of Ecopiano through the application of GIS (Geographical Information System) technology .The adopted methodology developed an update and detailed description of Ecocatasto data to support hypothesis of its improvement, showing that , for some indicators, the data introduced are often not homogeneous, with different sources for data related to the same indicator (like in the case of the following indicators: "population", "population density" and "motorization rate") and with different details (regional, provincial, municipal, (according to sources used).

This condition has made necessary one new phase of data collection, based principally on three criteria: homogeneity, national cover, where possible, of the sources used, and municipal details of the data.

Following "**Environmental Divulgation to Small Municipalities"** Sector Program the first difficulties in this phase of data collection are due to the feet that. the Italian system, indeed, is still not ready to satisfy demands for technical-scientific data with national cover and high quality level details.

This difficulty constitutes the stimulus, against a lack of environmental education to acquire it. to offer a service useful, to educate in a different approach to environmental problems, more based on citizens' direct involvement in the improvement of the reality in which they live.

A good knowledge of the territory, in fact, in every aspect can usefully support decision making examining carefully the problem data the problem can be resolved.

After the examination of Ecocatasto data, a search of new sources which satisfied the three over mentioned criteria has carried, to a partial improvement of the data base, even if still difficulties remain connected to data search, where the potential involvement of the agencies deputed to environmental monitoring and of the small Municipalities, if can provide data not easily available.

The data have been, then, used to fill up a new data base connected to a GIS and to elaborate 23 thematic maps here presented, referred to a test territory (Caserta and L'Aquila territory).

## **INDICE**

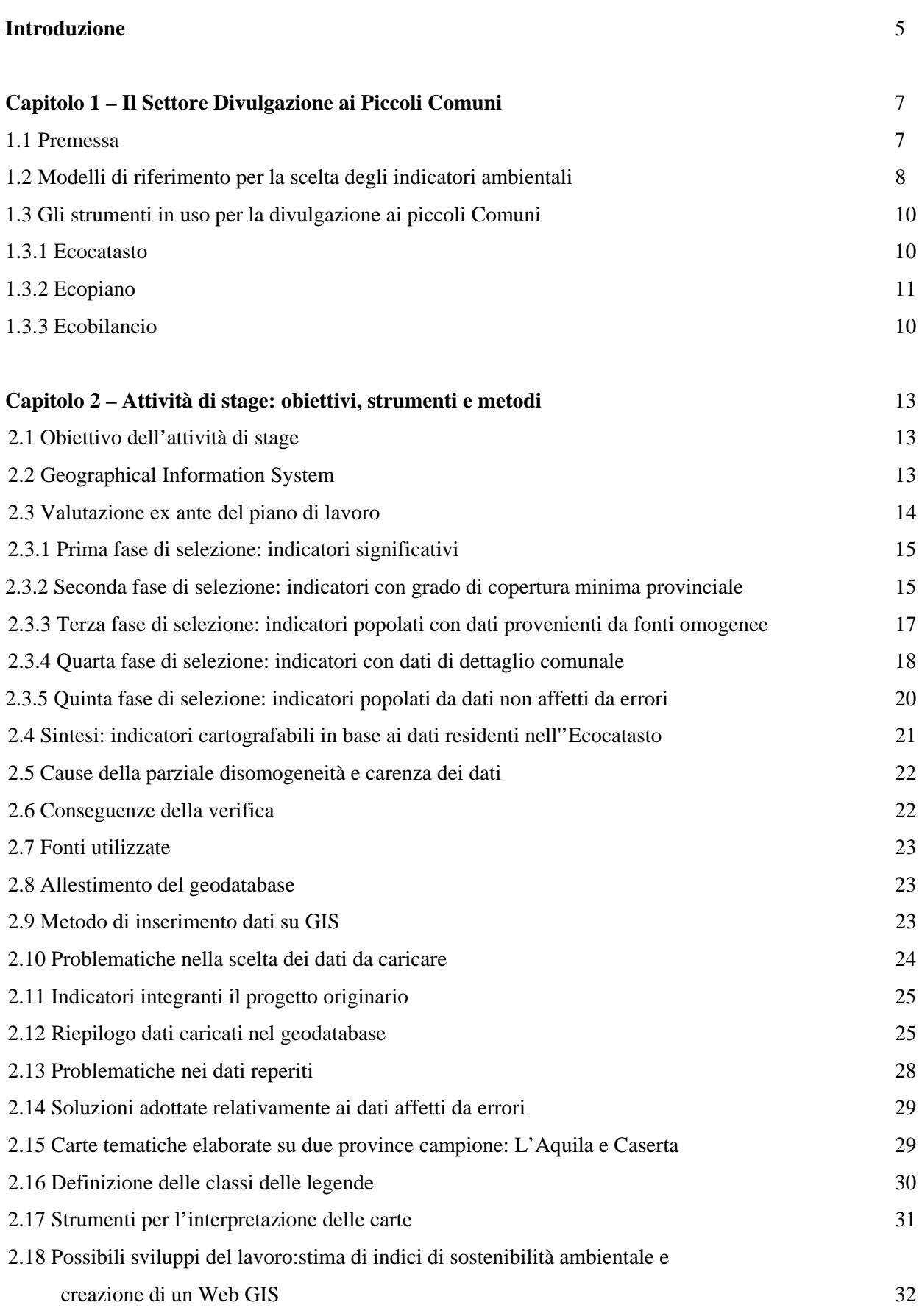

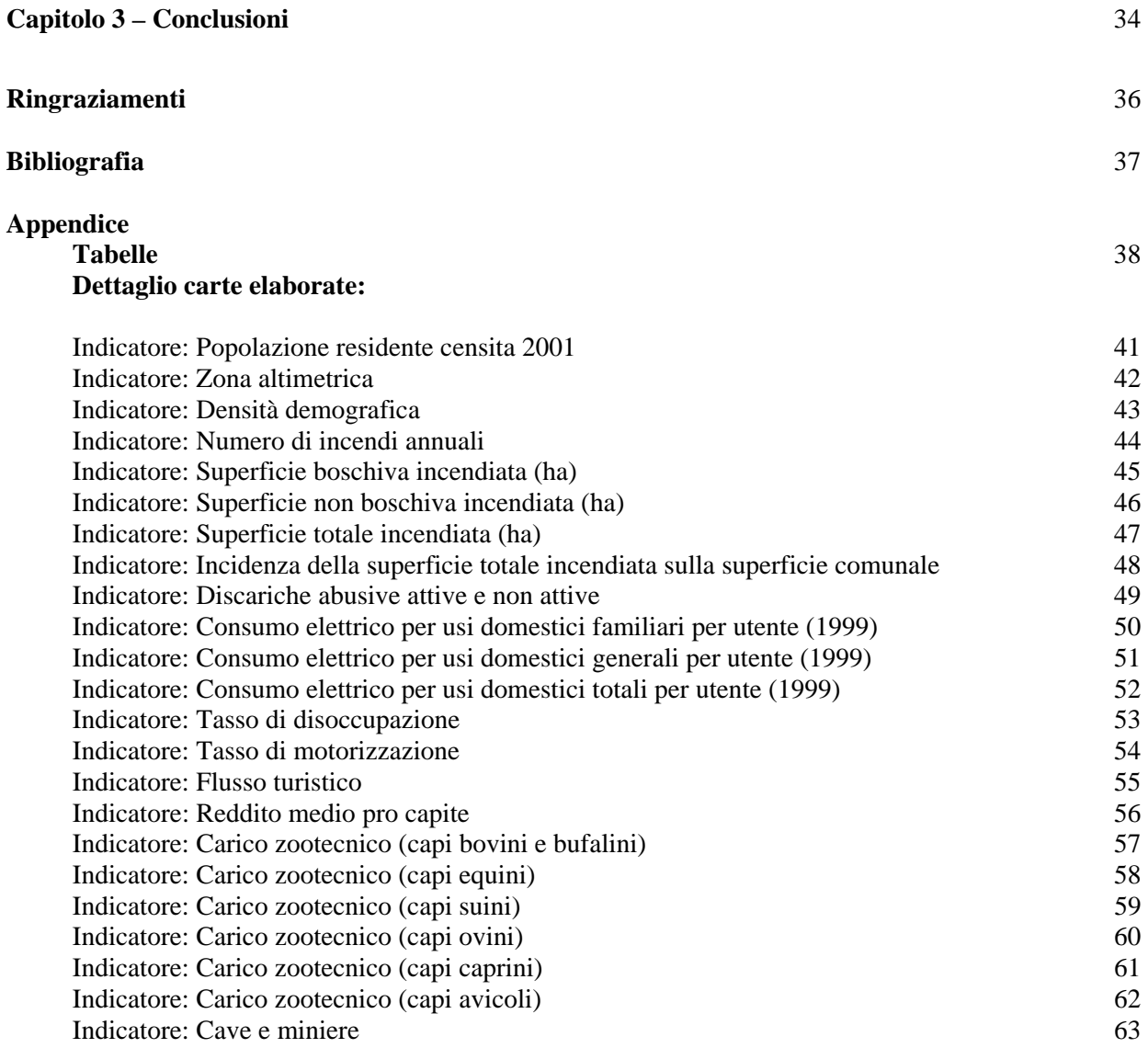

### *Introduzione*

Il presente elaborato descrive l'attività condotta presso il Servizio Educazione e Formazione Ambientale - Settore "Divulgazione ai Piccoli Comuni" nell'ambito della I sessione degli stage previsti dall'APAT per l'anno 2006. Il Settore, di recente costituzione, nasce da un'idea progettuale sviluppata nel 2003 con la finalità di fornire ai piccoli Comuni informazioni tecnicoscientifiche relative al territorio, di supporto per gli amministratori locali nella fase programmatica e decisionale, oltre che ad informare la popolazione sullo stato dell'ambiente e sulla sua evoluzione. Le attività del Settore recepiscono gli obiettivi della Direttiva 4/2003/CE *"sull'accesso del pubblico all'informazione ambientale"* e, in particolare mettono in pratica quanto espresso nella considerazione n. 21 della citata Direttiva, che riporta:

*"Per sensibilizzare maggiormente il pubblico alle questioni ambientali e migliorare la protezione dell'ambiente, le autorità pubbliche dovrebbero, se del caso, rendere disponibili e diffondere informazioni sull'ambiente nell'ambito delle loro funzioni, in particolare mediante le tecnologie di teleComunicazione informatica e/o le tecnologie elettroniche, se disponibili."3*

L'interesse di APAT per i Piccoli Comuni è, inoltre, dimostrazione di una sempre più alta attenzione verso la diffusione della cultura ambientale e degli strumenti con cui ottenerla, tendenza che ha origini lontane e che fu rafforzata dalla predisposizione di documenti quali l'Agenda 21 (Programma Globale di Azione sullo Sviluppo Sostenibile), presentata nel 1992 al Summit di Rio de Janeiro e contenente le linee guida per uno sviluppo sostenibile, e la Carta di Aalborg, firmata nel 1994 dalle città e regioni europee concordi sull'attuazione dell'Agenda 21 a livello locale, sull'elaborazione di piani d'azione a lungo termine per uno sviluppo durevole e sostenibile, nonché sull'avvio di una campagna per uno sviluppo durevole e sostenibile degli ambienti urbani.<sup>4</sup>

Dal punto di vista operativo lo stage si è svolto in due fasi : la prima parte di messa a punto della metodologia, è stata elaborata presso il Settore Divulgazione ai Piccoli Comuni, mentre la parte applicativa è stata sviluppata presso il SINA (Sistemi Informativi Nazionali Ambiente), Settore dedicato alla produzione di cartografia attraverso l'utilizzo dei softwares GIS .

<sup>&</sup>lt;sup>3</sup> www.europa.eu

<sup>4</sup> www.comune.firenze.it/comune/organi/aalborg.htm

Il lavoro svolto nel corso dello stage parte da un'analisi dello stato dell'arte dell'attività del Settore "Divulgazione ai Piccoli Comuni", descrivendo gli strumenti progettuali utilizzati - Ecocatasto, Ecopiano e Ecobilancio - per poi mettere a punto una specifica metodologia da applicare allo strumento Ecopiano per la produzione di cartografia tematica rappresentativa degli indicatori che popolano l'Ecocatasto.

Detta metodologia è stata inoltre testata per alcuni indicatori a scala provinciale sui territori delle province di L'Aquila e Caserta e potrà essere facilmente estesa ai territori dei Piccoli Comuni di tutto il territorio nazionale.

#### *1. Il Settore Divulgazione ai Piccoli Comuni*

#### **1.1 Premessa**

Il Settore "Divulgazione ai Piccoli Comuni" del Servizio Educazione e Formazione Ambientale dell'APAT (Agenzia per la Protezione dell'Ambiente e per i servizi Tecnici) nasce dal progetto avviato nel 2003 al fine di fornire supporto alla gestione dei Comuni italiani con meno di 2000 abitanti, delle Comunità montane e degli altri Enti locali nonché favorire lo sviluppo di un "*network dei piccoli Comuni finalizzato all'interscambio delle conoscenze tecnico-scientifiche*" 5 , nonché di fornire informazioni sullo stato dell'ambiente a livello locale a chiunque ne sia interessato. Il progetto, quindi, ottempera ai contenuti della Direttiva 4/2003/CE sull'accesso del pubblico all'informazione ambientale e al principio di sussidiarietà previsto dall'Agenda 21, in base ai quali "*le politiche di sviluppo sostenibile devono essere delegate al livello amministrativo più basso al fine di renderle più vicine alla realtà e alle vere esigenze della collettività*" 6 .

Le modifiche introdotte dalla legge costituzionale n. 3 del 18 ottobre 2001 (cfr. art. 4)<sup>7</sup> e il trattato dell'Unione Europea di Maastricht<sup>8</sup> non fanno che rafforzare l'importanza del principio di sussidiarietà sottolineando come l'intervento pubblico debba iniziare dal livello più vicino al cittadino, ossia dal Comune e, solo nel caso in cui il Comune non sia in grado di risolvere le proprie problematiche, dalla Provincia, quindi dalla Regione, dallo Stato ed infine dall'Unione Europea.

Le disposizioni legislative citate fanno emergere il ruolo del Sindaco nella politica amministrativa dello Stato e definiscono un nuovo metodo di governo del territorio, riassumibile come "approccio *bottom-up"*, che va a sostituire il tradizionale "approccio *top-down"*, in cui le decisioni vengono prese prevalentemente dal governo centrale.

Il motore del cambiamento di approccio al Governo del territorio può essere individuato in una capillare diffusione di informazioni sui e per i centri abitati minori.

Per questo nasce nel 2003 il progetto **Piccoli Comuni** dell'APAT, che si sviluppa fino a diventare Settore "Divulgazione ai Piccoli Comuni" nel 2005 per offrire una fonte informativa sullo stato dell'ambiente chiara, sintetica e fruibile, utilizzabile in particolar modo dagli amministratori di quei piccoli centri abitati italiani che, costituendo il 45% dei Comuni italiani<sup>9</sup> e coprendo circa il 30% del territorio nazionale, rappresentano un vasto bacino d'utenza..

<sup>5</sup> www.formeducambiente.apat.it

<sup>6</sup> www.arpalombardia.it

<sup>7</sup> www.senato.it

<sup>8</sup> www.europa.eu

<sup>9</sup> www.formeducambiente.it

#### **1.2 Modelli di riferimento per la scelta degli indicatori ambientali**

Gli indicatori ambientali sono uno strumento sintetico di informazioni che permette di rappresentare lo stato dell'ambiente e le principali cause di pressione sullo stesso; essi consentono, quindi, di riprodurre la realtà nel suo evolversi, di pianificare politiche ambientali, programmi di intervento e valutare se effettivamente gli interventi correttivi eventualmente effettuati abbiano prodotto effetti migliorativi.

Un indicatore per essere considerato "valido", deve soddisfare i seguenti requisiti (metriche):

- "*Rappresentatività: l'indicatore deve essere chiaramente correlabile con un certo fenomeno o una certa caratteristica che si vuole rivelare o controllare; deve essere altamente correlabile con l'effetto suddetto, con una minima dispersione statistica; deve essere difficilmente camuffabile da fattori al contorno; deve avere una validità sufficientemente generalizzabile a molte situazioni analoghe, anche se non identiche";10*

- "*Accessibilità: l'indicatore deve essere facilmente misurabile e possibilmente monitorabile automaticamente, deve essere campionabile facilmente, deve avere una soglia di rilevabilità analitica accessibile con tecniche standard"*; 11

- "*Affidabilità: l'indicatore deve avere valori minimi di errori sistematici*" 12

- *"Operatività: l'indicatore deve essere direttamente e facilmente utilizzabile per quantificare azioni di intervento, costi e benefici";<sup>13</sup>*

*- Reperibilità: i dati relativi all'indicatore devono essere facilmente reperibili14*

*- Rigorosità scientifica: l'indicatore deve essere ritenuto valido dal punto di vista scientifico* 

Per facilitare la selezione e l'interpretazione degli indicatori ambientali sono stati proposti diversi modelli di riferimento. Le principali organizzazioni che, a livello internazionale, si sono occupate e si occupano attualmente della messa a punto di modelli di riferimento per lo sviluppo di indicatori ambientali sono: l'Organizzazione per la Cooperazione e lo Sviluppo Economico (OCSE), la Commissione per lo sviluppo sostenibile (ONU), l'Agenzia Europea per l'Ambiente (AEA) e l'ufficio di statistica della Commissione Europea (Eurostat).

I modelli di riferimento più comunemente adottati sono il modello Pressioni, Stato, Risposte (PSR), proposto da Anthony Friend negli anni '70 e successivamente sviluppato dall'OCSE, ed il

 $10$  Motawi A., 2005, testo in uso per i corsi di Laurea di Scienze Ambientali e Biologia, Università della Tuscia (VT)

<sup>&</sup>lt;sup>11</sup> Nota come sopra

<sup>12</sup> Nota come sopra

<sup>13</sup> Nota come sopra

<sup>&</sup>lt;sup>14</sup> www.arpalombardia.it

modello Determinanti, Pressioni, Stato, Impatto, Risposte (DPSIR), sviluppato dall'AEA, caratterizzati entrambi da relazioni di causalità.15

Il modello DPSIR attualmente maggiormente in uso rappresenta un'evoluzione del modello PSR ottenuta scorporando dalla componente Pressioni le Forze Motrici o Determinanti, identificabili con le attività e comportamenti antropici che originano pressioni sull'ambiente. Inoltre, rispetto allo schema PSR, vi si trova una distinzione tra stato dell'ambiente ed impatti sull'ambiente, che permette un approfondimento ulteriore dei rapporti di causa ed effetto all'interno della componente Stato. Nel modello DPSIR si separa, infatti, la descrizione della qualità dell'ambiente (Stato) dalla descrizione dei cambiamenti significativi indotti (Impatti) ovvero le alterazioni prodotte da azioni antropiche sugli ecosistemi e sulla salute pubblica.

Lo schema DPSIR consente di organizzare dati ed informazioni ambientali secondo cinque categorie<sup>16</sup>.

- Indicatori sulle Forze Guida o Determinanti (Indicators for Driving Forces): descrivono gli sviluppi sociali, demografici ed economici nella società ed i corrispondenti cambiamenti negli stili di vita, nei livelli di consumo e di produzione complessivi;
- Indicatori di Pressione (Pressure Indicators): descrivono le emissioni di sostanze, di agenti fisici e biologici, l'uso delle risorse e l'uso del terreno; in poche parole rappresentano tutto ciò che tende a degradare la situazione ambientale (emissioni atmosferiche, produzione di rifiuti, scarichi industriali, ecc.);
- Indicatori di Stato (State Indicators): descrivono i cambiamenti dovuti alle pressioni sull'ambiente che hanno impatti sulle sue funzioni sociali ed economiche, ad esempio sulla sua capacità di fornire adeguate condizioni di salute e sulla sua disponibilità di risorse e biodiversità;
- Indicatori di Impatti: descrivono le relazioni causa-effetto tra pressioni e stato;
- Indicatori di Risposta (Response Indicators): si riferiscono alle contromisure (es.: leggi, piani di intervento, prescrizioni, ecc) adottate da gruppi sociali o individui o dai governi per evitare, compensare, mitigare o adattarsi ai cambiamenti nello stato dell'ambiente. Ne sono esempi la percentuale di auto con marmitta catalitica e quella di rifiuti riciclati.

Questi indicatori sono collegati tra loro attraverso specifiche relazioni di causalità.

<sup>&</sup>lt;sup>15</sup> www.arpat.toscana.it

<sup>&</sup>lt;sup>16</sup> www.regione.liguria.it

Per chiarire: lo Stato è alterato dalle Pressioni, per lo più originate da attività (Determinanti) umane, ma anche naturali, producendo degli effetti (Impatti) sulla salute di uomini ed animali, sugli ecosistemi, sull'economia; a essi si fa fronte con le Risposte.

Dopo un lungo dibattito tra statistici ed esperti di indicatori, il modello DPSIR è stato accettato come quello più idoneo a rappresentare le informazioni ambientali degli stati membri dell'unione Europea e da organizzazioni internazionali che si occupano di ambiente (OCSE, 1993; European Environment Agency, 1998; Eurostat, 1999). Tale modello riesce a fornire una visione integrata dei fenomeni, in quanto identifica gli indicatori in base alle loro principali caratteristiche della catena causale. Per alcuni indicatori, comunque, esso introduce elementi di incertezza determinati da una sottile sovrapposizione tra indicatori di forze motrici (o determinanti) e gli indicatori di pressione, oppure tra indicatori di stato e di impatto. Tali difficoltà possono essere superate soltanto con una chiara e netta individuazione del Settore o tematica rispetto alla quale gli indicatori vengono analizzati.

Il Settore Piccoli Comuni, come sarà approfondito nel paragrafo successivo, ha adottato il modello DPSIR.

#### **1.3 Gli strumenti in uso per la divulgazione ai piccoli Comuni**

Per rispondere alle esigenze di completezza, fruibilità e utilità, il Settore divulgazione ai Piccoli Comuni utilizza tre strumenti : l'Ecocatasto, L'Ecopiano e l'Ecobilancio.

#### *1.3.1 Ecocatasto*

L'Ecocatasto rappresenta il censimento di dati demografici, economici e ambientali a livello locale, relativi a 60 indicatori scelti sulla base del modello DPSIR. Gli indicatori sono suddivisi in 9 aree tematiche (dati generali, aria, acqua, suolo, natura e biodiversità, rifiuti, energia e radiazioni, demografia ed economia, cultura ambientale e sviluppo sostenibile) e per ciascuno dato viene riportata la fonte e l'unità di misura nella quale vengono espressi, nella Banca Dati Ecocatasto.

Si può notare come l'Ecocatasto si avvalga di:

o 16 indicatori di stato, fondamentali per fotografare la situazione attuale dei centri abitati oggetto dell'indagine;

- o 10 indicatori di pressione, con la finalità di evidenziare l'entità delle pressioni sull'ambiente;
- o 4 indicatori di risposta, rappresentativi della necessità di compensare, mitigare o adattarsi ai cambiamenti nello stato dell'ambiente;
- o 1 indicatore di determinanti (tasso di crescita demografico) per rappresentare gli sviluppi sociali, demografici ed economici della società è stato selezionato;
- o 1 indicatore bifunzione (stato e impatto);
- o 4 indicatori bifunzione (pressione e impatto);
- o 12 indicatori bifunzione (pressione e stato);
- o 8 indicatori bifunzione (stato e risposta);
- o 1 indicatore bifunzione (determinante e pressione);
- $\circ$  1 indicatore bifunzione (pressione e risposta).<sup>17</sup>

A scopo esemplificativo, si riportano in appendice delle tabelle (pagg. 38-40) in cui ogni indicatore è descritto sulla base del suo ruolo nel descrivere la realtà (D = indicatore di determinanti, P = indicatore di pressioni,  $S =$  indicatore di stato,  $R =$  indicatori di risposte,  $SI =$  indicatori di stato e impatti, PI = indicatori di pressioni e impatti, PS = indicatori di pressioni e stati, SR = indicatori di stato e risposte, DP = indicatori di determinanti e pressioni, PR = indicatori di pressioni e risposte).

#### *1.3.2 Ecopiano*

 $\overline{a}$ 

L'Ecopiano riveste un ruolo fondamentale nella fase di supporto alle amministrazioni locali in quanto permette un'immediata lettura comparata dei dati, sia attraverso il confronto alfanumerico tabellare sia attraverso la loro rappresentazione grafica, visualizzabile secondo diverse opzioni di georeferenziazione.

La produzione di cartografia tematica attraverso l'uso dei GIS, approfonditamente descritta nel capitolo 2, consente di visualizzare i valori rilevati sul territorio e di dare un'immediata indicazione della pressione da loro esercitata.

Lo strumento consente di monitorare l'andamento dei dati raccolti per ciascun indicatore nel tempo, rendendo possibili paragoni con situazioni storiche o confronti con situazioni analoghe.

<sup>17</sup> G.M. Pompejano, 2005 *"Convegno Piccoli Comuni- strumenti di gestione ambientale a livello locale"* 

## *1.3.3 Ecobilancio*

L'Ecobilancio fornisce un quadro completo dello stato dell'ambiente e degli aspetti socio economici a livello locale consentendo di raffrontare i dati contenuti nell'Ecocatasto e visualizzati graficamente nell'Ecopiano con i valori soglia previsti dalla normativa nazionale e Comunitaria. Si presenta quindi come uno strumento di grande utilità per amministratori, politici e privati interessati alle tematiche ambientali.

L'Ecobilancio consente di valutare il rispetto da parte dei piccoli Comuni italiani dei dettami contenuti nella normativa ai seguenti livelli:

- Comunitario
- nazionale
- regionale

nonché la loro posizione rispetto:

- agli obiettivi della Conferenza di Kyoto 2010;
- ai principi della Convenzione di Aarhus;
- al valore medio degli indicatori considerati, calcolato nell'ambito dell'Unione Europea;
- al valore medio degli indicatori considerati, calcolato in ambito nazionale;
- al valore medio degli indicatori considerati, calcolato in ambito regionale.

#### *2. Attività di stage: obiettivi, strumenti e metodi*

#### **2.1 Obiettivo dell'attività di stage**

Lo studio oggetto del presente stage è mirato a dare rappresentazione grafica ai dati contenuti nell'Ecocatasto sviluppando in tal modo l'Ecopiano, strumento per la rappresentazione dei dati finalizzato a consentire una immediatezza nella loro lettura, confronto e analisi.

L'obiettivo dello stage consiste nella messa a punto di una metodologia per la produzione di cartografia tematica, attraverso l'utilizzo dei GIS, che dia all'informazione ambientale una rappresentazione di forte ed immediato impatto visivo, in grado di far arrivare il messaggio in modo più rapido ed efficace.

Da precedenti stagisti sono stati messi a punto altri metodi innovativi che potrebbero essere complementari all'elaborazione di carte tematiche, quali il grafico denominato "semaforo ambientale" o cruscotto (dashboard).

 Nel Settore delle analisi territoriali il più diffuso strumento informatico per l'elaborazione di carte tematiche è sicuramente il software GIS, componente di quello che è definito Geographic Information System, di cui si parlerà più approfonditamente nel prossimo paragrafo.

## **2.2 Geographical Information System18**

L'applicazione della tecnologia GIS per la rappresentazione dei dati raccolti nell'Ecocatasto è stata la base di lavoro per la rappresentazione grafica di dati georeferenziati, ossia associati ad un punto dello spazio definito da coordinate.

I pacchetti software GIS (Geographical Information System) nascono dal progredire delle tecniche per la gestione di archivi (Data Base Management Systems, DBMSs) e per il trattamento delle informazioni grafiche (Computer Aided Design, CAD).

Tramite funzioni CAD è possibile collocare cartografie raster (immagini costituite da singoli punti, detti pixel, e ottenute tramite processi di scansione, fotografia digitale, etc) e disegnare elementi vettoriali (punti, linee, superfici) in uno spazio dotato di coordinate; a questi elementi grafici è poi possibile collegare informazioni utili in formato tabellare. I software G.I.S. più utilizzati hanno di solito la possibilità sia di contenere le informazioni in tabelle interne, sia di

<sup>18</sup> www.storia.unina.it/GIS.html

collegarsi a database relazionali esterni al programma. Una volta inserite le informazioni nelle tabelle e collegati i dati alle rappresentazioni grafiche si possono formulare delle interrogazioni (*query*) al fine di trovare la posizione di determinati oggetti o categorie di oggetti, realizzare velocemente carte tematiche, operare analisi di tipo spaziale.

La novità di questi softwares consiste nell'associare serie statistiche, grafici, immagini fisse e in movimento, materiali sonori relativi a specifiche entità territoriali, migliorandone la visualizzazione e la Comunicazione e favorendone l'investigazione analitica e/o comparativa.

I GISs possono dunque rappresentare uno strumento particolarmente utile e versatile in svariati settori, ad esempio in quello ambientale, archeologico e commerciale strategico.

Più precisamente la gestione dei dati attraverso i GISs permette, a partire da un luogo geografico o da un ambito politico-amministrativo prescelto (ad es. circoscrizione, comune, provincia, regione, ecc.):

- di accedere ad una visione simultanea e riassuntiva di tutte i dati connessi al luogo;
- di comparare speditamente, sotto forma di mappe tematiche, grafici e tabelle, i dati presi in esame con quelli analoghi relativi ad altri luoghi o ambiti;
- di richiamare, comporre ed elaborare strati informativi diversi (layers), in virtù della trasparenza del formato vettoriale che ne consente la sovrapponibilità (si tratta evidentemente di una funzione particolarmente utile negli studi di cartografia storica);
- di produrre outputs diversificati (mappe tematiche, grafici e tabelle) in versione video, files o stampa, secondo variazioni di scale, soglie percentuali e scansioni cronologiche variabili e non solo standard o prestabilite.

In particolare per la produzione delle carte tematiche allegate è stata utilizzata l'applicazione ArcMap Esri 9.1.

#### **2.3 Valutazione ex ante del piano di lavoro**

Per elaborare il programma di lavoro è stato necessario, come operazione preliminare, uno studio approfondito dei tre strumenti messi a punto dal Settore e, in particolar modo, un'analisi dello stato dell'arte dell'Ecocatasto al fine di definire quali tra i 60 indicatori previsti dal progetto fossero cartografabili.

La selezione degli indicatori è avvenuta in cinque fasi e tenendo conto dei seguenti criteri (in ordine di tempo):

- 1. significatività della loro rappresentazione cartografica;
- 2. grado di copertura dei dati (copertura minima accettata: provinciale);
- 3. omogeneità delle fonti di provenienza dei dati;
- 4. livello di dettaglio dei dati;
- 5. attendibilità dei dati.

Le fasi di selezione e i loro esiti sono descritti dettagliatamente nei sottoparagrafi successivi.

#### *2.3.1 Prima fase di selezione: indicatori significativi*

Tale fase di selezione si è basata sulla previsione della resa cartografica degli indicatori e si è conclusa con l'esclusione di 3 indicatori considerati non cartografabili perché erroneamente indicati come indicatori: latitudine, longitudine, cartografia.

#### *2.3.2. Seconda fase di selezione: indicatori con grado di copertura minima provinciale*

Sono stati considerati idonei alla rappresentazione cartografica gli indicatori popolati da dati che descrivessero in modo completo almeno il territorio di una provincia. L'analisi è stata svolta sulla base di prospetti in Excel forniti dal Settore.

Sulla base del criterio di selezione citato sono stati esclusi i seguenti indicatori:

- 1. Giorni dell'anno con buona qualità dell'aria
- 2. Popolazione esposta a livelli di rumore maggiori di 60 dBel
- 3. Riserve di acque sotterranee
- 4. Qualità acque di balneazione
- 5. Qualità delle acque superficiali e di falda per i diversi usi
- 6. Superficie a verde urbano
- 7. Aree contaminate, discariche abusive e dimesse
- 8. Consumo di energia prodotta da fonti rinnovabili
- 9. Prestazione energetica degli edifici comunali
- 10. Passeggeri che utilizzano trasporti pubblici
- 11. Aziende a rischio industriale
- 12. Pescato
- 13. Cave e miniere
- 14. Sportelli e servizi informativi ambientali
- 15. Iniziative di comunicazione ambientale
- 16. Corsi di formazione ambientale
- 17. Iniziative di educazione ambientale
- 18. Piani e regolamenti per edilizia sostenibile

Risultano, quindi, idonei 39 indicatori sui 57 emersi dalla prima fase di selezione.

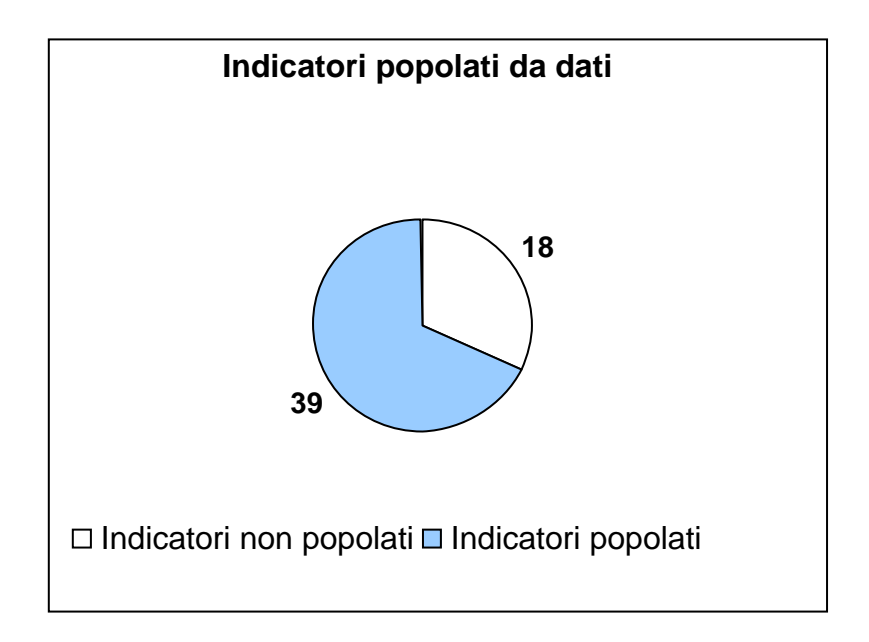

## *2.3.3 Terza fase di selezione: indicatori popolati con dati derivati da fonti omogenee*

Sono stati considerati idonei alla rappresentazione cartografica gli indicatori popolati da dati provenienti da fonti omogenee. L'analisi si è basata sullo studio di prospetti in Excel contenenti i dati, ottenuti consultando l'Ecocatasto sul sito www.apat.it.

Sulla base del criterio di selezione citato sono stati esclusi 26 indicatori e ritenuti idonei i seguenti 13:

- 1. Superficie
- 2. Quota
- 3. Classificazione sismica
- 4. Consumo di prodotti chimici in agricoltura
- 5. Numero di incendi annuali
- 6. Consumo di energia
- 7. Consumi energetici per settore di attività
- 8. Radiazioni di fondo
- 9. Disoccupazione
- 10. Reddito medio pro capite
- 11. Superficie forestale
- 12. Superficie agricola
- 13. Carico zootecnico

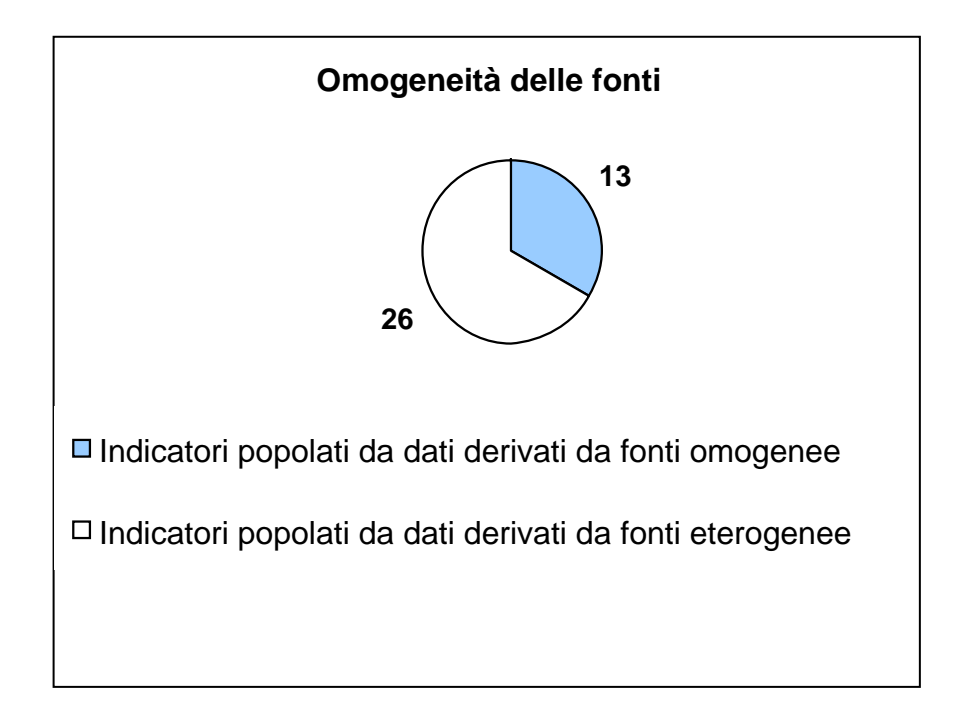

Nella tabella che segue sono riportate come esempio le fonti a cui si é attinto per ottenere i dati relativi all'indicatore "consumi idrici". Importante notare la disomogeneità delle fonti, causa dell'esclusione dell'indicatore in questione dalla lista degli indicatori cartografabili.

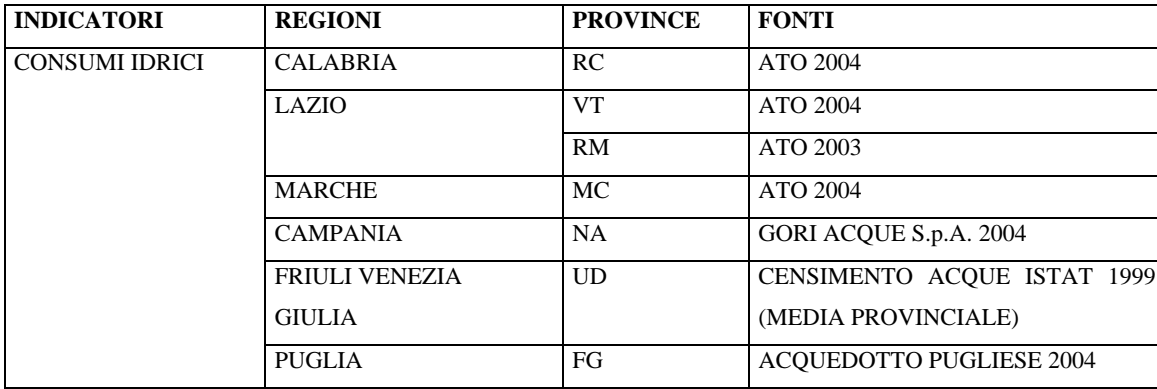

#### *2.3.4 Quarta fase di selezione: indicatori con dati di dettaglio comunale*

Sono stati considerati idonei alla rappresentazione cartografica gli indicatori popolati da dati di dettaglio comunale. L'analisi si è basata sullo studio di prospetti in Excel contenenti i dati, ottenuti consultando l'Ecocatasto sul sito www.apat.it.

Sulla base del criterio di selezione citato sono stati esclusi 4 indicatori (Consumo di prodotti chimici in agricoltura, Radiazioni di fondo, Disoccupazione, Reddito medio pro capite) e ritenuti idonei i seguenti 9:

- 1. Superficie
- 2. Quota
- 3. Classificazione sismica
- 4. Numero di incendi annuali
- 5. Consumo di energia
- 6. Consumi energetici per settore di attività
- 7. Superficie forestale
- 8. Superficie agricola
- 9. Carico zootecnico

Un esempio della tabella di lavoro costruita per il raffronto dei dati è riportato di seguito; l'esempio è relativo all'indicatore "Consumo di prodotti chimici in agricoltura".

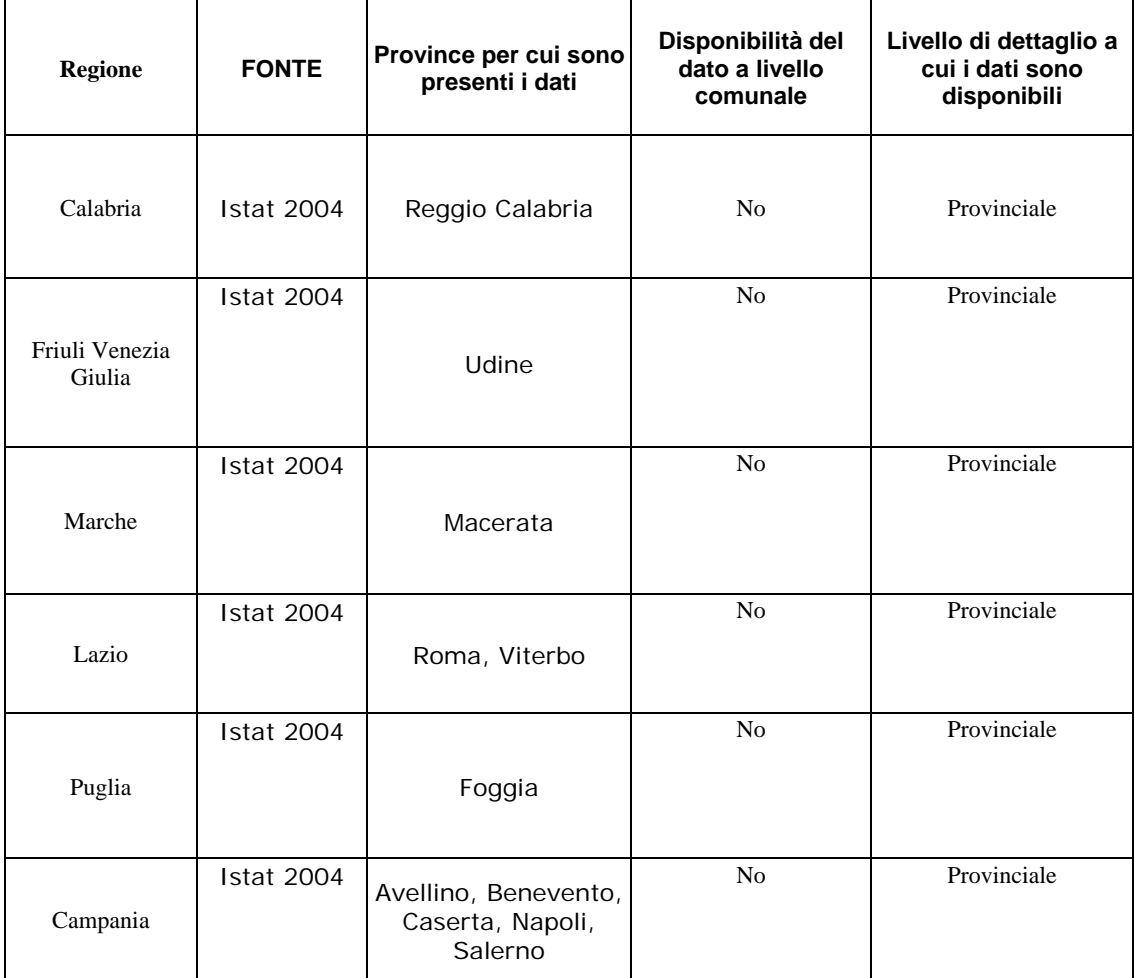

Dalla tabella appare evidente come l'indicatore preso in esame sia popolato da dati riferiti ad un ambito amministrativo superiore a quello comunale, non utilizzabili per produrre le carte di dettaglio comunale previste dal Settore.

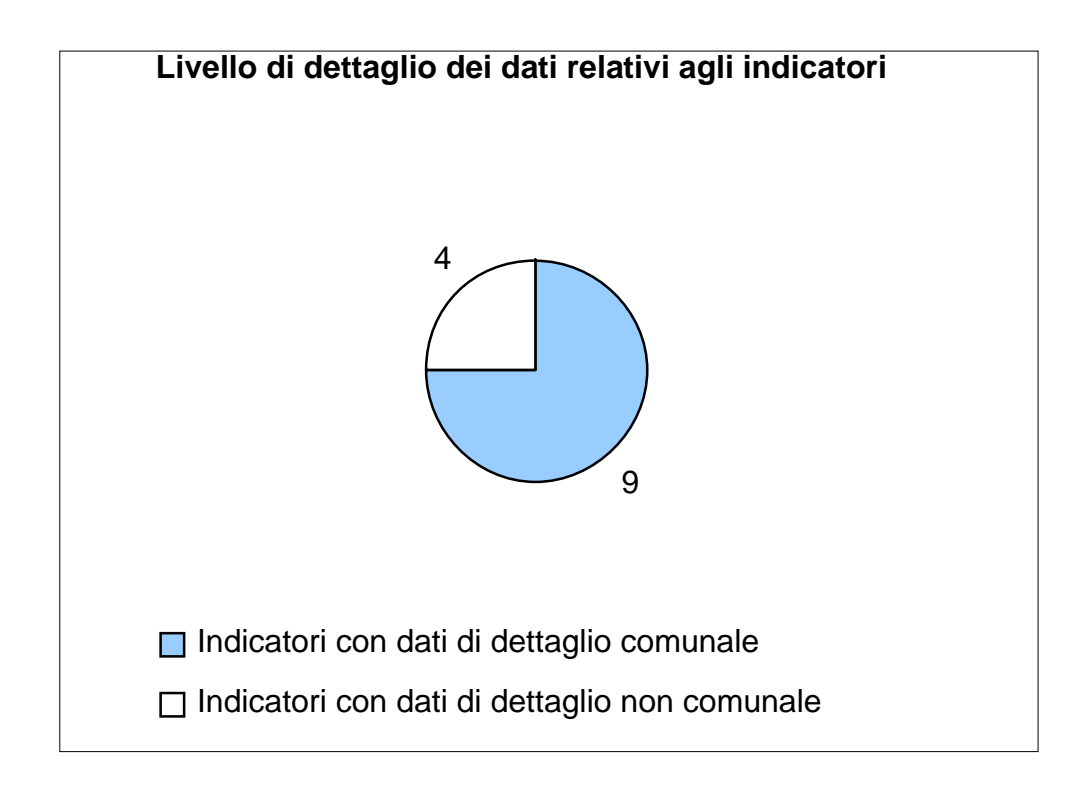

## *2.3.5 Quinta fase di selezione: indicatori popolati da dati non affetti da errori*

Sono stati considerati idonei alla rappresentazione cartografica gli indicatori popolati da dati non affetti da errori. L'analisi si è basata sullo studio di prospetti in Excel contenenti i dati ottenuti consultando l'Ecocatasto sul sito www.apat.it.

Come è possibile notare nel seguente esempio, sono stati riscontrati degli errori nei dati relativi agli indicatori "Superficie agricola" e "Superficie forestale" derivati dal censimento ISTAT del 2000.

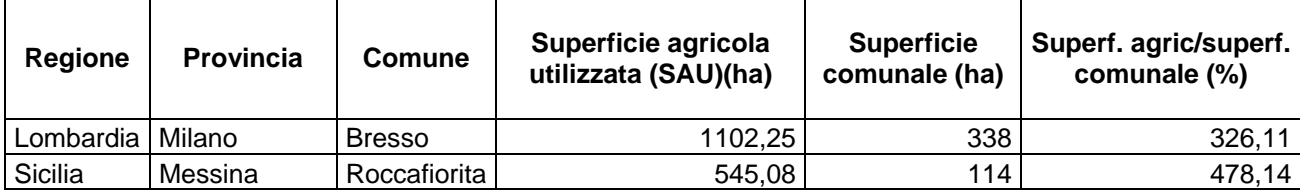

Sulla base dei risultati della verifica sono, quindi, stati esclusi i 2 indicatori citati e ritenuti idonei i seguenti 7:

- 1. Superficie
- 2. Quota
- 3. Classificazione sismica
- 4. Numero di incendi annuali
- 5. Consumo di energia
- 6. Consumi energetici per settore di attività
- 7. Carico zootecnico

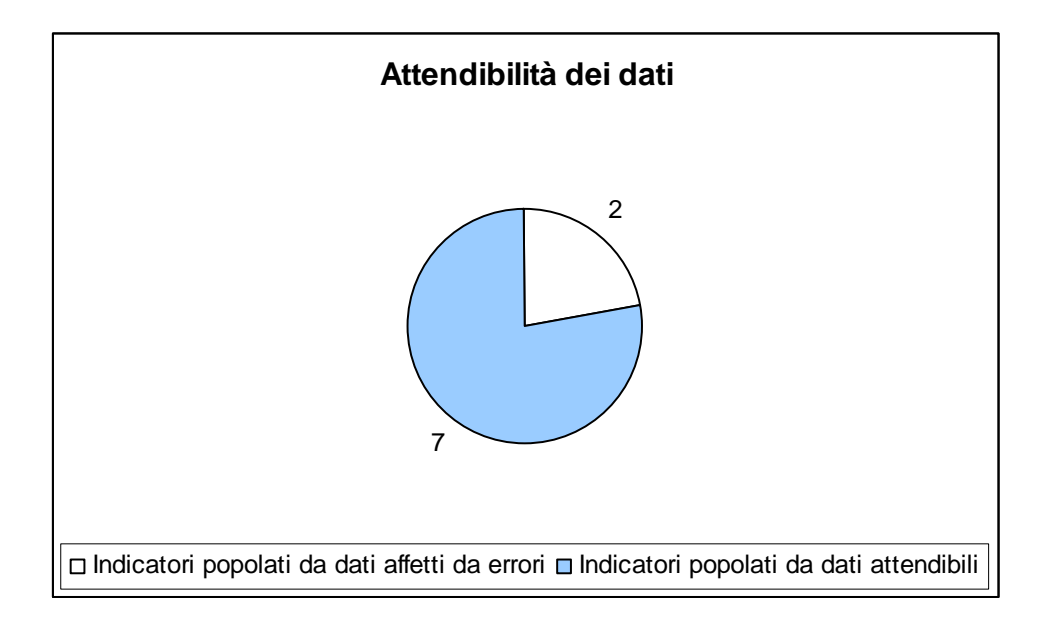

## **2.4 Sintesi: indicatori cartografabili in base ai dati residenti nell'Ecocatasto**

Al termine di questa lunga e meticolosa verifica avvenuta in cinque passaggi sono risultati cartografabili i seguenti indicatori:

- 1. Quota
- 2. Superficie
- 3. Numero di incendi annuali
- 4. Classificazione sismica
- 5. Consumo di energia
- 6. Consumi energetici per settore di attività
- 7. Carico zootecnico

#### **2.5 Cause della parziale disomogeneità e carenza dei dati**

Le prime difficoltà nell'ambito del popolamento della Banca Dati si sono riscontrate nella fase di raccolta dei dati; il panorama italiano, difatti, non si presenta ancora preparato a soddisfare richieste di dati tecnico-scientifici aggiornati e di alto dettaglio.

Questo può apparire un freno allo sviluppo di Banche Dati, ma allo stesso tempo costituisce uno stimolo che il Settore Divulgazione ai Piccoli Comuni può cogliere, da un lato per offrire un servizio e dall'altro per educare ad un diverso approccio ai problemi ambientali, più attivo e fondato sulla consapevolezza che anche il singolo cittadino possa fare qualcosa per migliorare la realtà in cui vive. Solo una buona conoscenza del territorio in tutti i suoi aspetti può portare ad un suo buon governo, esattamente come solo esaminando attentamente i dati di un problema si può risolverlo compiutamente.

Oltre ad evidenziare uno degli obiettivi del progetto, questa premessa va intesa come un modo per sottolineare quanto complessa possa essere la fase progettuale della raccolta dati e quanto tempo e attenzione essa richieda.

Dai paragrafi precedenti è emerso come fosse necessario implementare la Banca Dati e, in taluni casi, procedere ad una nuova fase di raccolta di quelli esistenti per ottenere informazioni di dettaglio comunale e provenienti dalle medesime fonti, ove possibile.

#### **2.6 Conseguenze della verifica**

L'analisi dei dati residenti nella Banca Dati Ecocatasto ha fornito supporto alle ipotesi del Settore circa la sua implementazione e il suo miglioramento, anche ai fini dell'elaborazione di cartografia tematica. Si è quindi proceduto alla ricerca di nuove fonti cui attingere dati che possedessero le seguenti caratteristiche:

Copertura nazionale

- Dettaglio comunale
- Provenienza da fonti ufficiali
- Validità scientifica

#### **2.7 Fonti utilizzate**

La fase di ricerca di nuove fonti ha permesso l'ottenimento di dati con le caratteristiche sopra indicate. Le fonti da cui i dati sono stati attinti sono:

- 1. Banca dati Ancitel
- 2. Censimenti del Corpo Forestale dello Stato (CFS)
- 3. Censimenti ISTAT

#### **2.8 Allestimento del geodatabase**

Per l'elaborazione cartografica è stato necessario creare una tabella in Access contenente l'insieme dei dati relativi agli indicatori cartografabili. Una tabella collegata ad un programma di elaborazione geografiche è detta geodatabase. L'inserimento dei dati all'interno di un tabella Access è un procedimento che consente di gestire con rapidità e precisione grandi moli di dati. Per questo motivo, nonostante il Settore abbia come target i comuni con meno di 2000 abitanti, avendo reperito dati a copertura nazionale che, quindi, riguardavano l'insieme degli 8001 comuni italiani, si è optato per un loro inserimento all'interno del geodatabase.

Questa scelta ha permesso e permetterà svariate elaborazioni e confronti, utili per confrontare lo stato dei Comuni interessati dall'opera del Settore con quello dei Comuni del resto d'Italia.

#### **2.9 Metodo di inserimento dati su GIS**

Per l'inserimento dei dati disponibili sono state adottate procedure diverse a seconda dei formati in cui i dati si presentavano :

o formato Excel per i dati estratti dal database Ancitel e per quelli forniti dall'ISTAT, relativi agli indicatori "quota" e "tasso di disoccupazione";

o formato Word per i dati forniti dal Corpo Forestale dello Stato per gli indicatori ecocatastali "incendi" e "aree contaminate o discariche abusive e dimesse"

I dati in formato Excel sono stati importati in Access e collegata al geodatabase.

I dati in formato Word sono stati selezionati, importati su Excel, quindi importati in Access e collegati al geodatabase.

Particolare attenzione è stata prestata alla correttezza del procedimento di importazione dei dati nel geodatabase, garantita dall'utilizzo del codice ISTAT relativo al Comune come elemento per creare relazioni tra la tabella esistente e quella da importare. L'utilizzo del solo nome del Comune avrebbe portato a possibili errori dovuti all'esistenza di diversi casi di omonimia.

## **2.10 Problematiche nella scelta dei dati da caricare**

Nel corso dell'attività di selezione dei dati da inserire nel geodatabase e, quindi, utilizzare per la cartografia, ci si è trovati davanti ad una non sempre perfetta corrispondenza tra i dati richiesti dal progetto e i dati fornitici dalle fonti.

Si riporta di seguito un esempio chiarificatore.

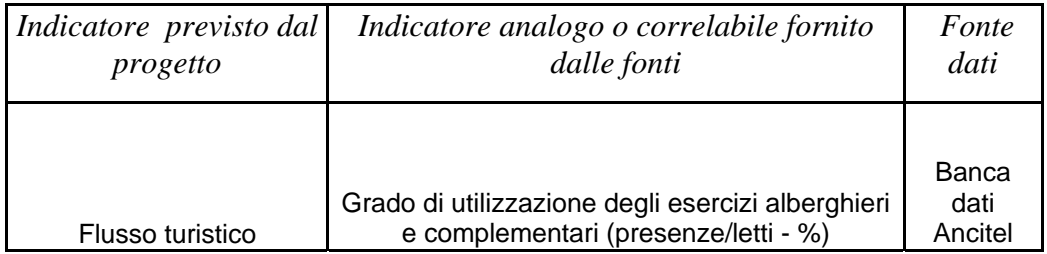

In questo come in altri casi verificatisi, si è optato per l'inserimento dei dati in considerazione dei seguenti fattori:

## 1. loro disponibilità

2. loro analogia con indicatori previsti dal progetto e i cui dati non sono disponibili

## 3. loro significatività

## **2.11 Indicatori integranti il progetto originario**

Nel corso dell'attività di selezione dei dati da inserire nel geodatabase e, quindi, utilizzare per la cartografia, ci si è trovati davanti alla disponibilità (o alla facile elaborabilità) di dati non previsti dal progetto ma altamente significativi e complementari all'informazione legata agli indicatori progettuali. Si riporta di seguito un esempio chiarificatore.

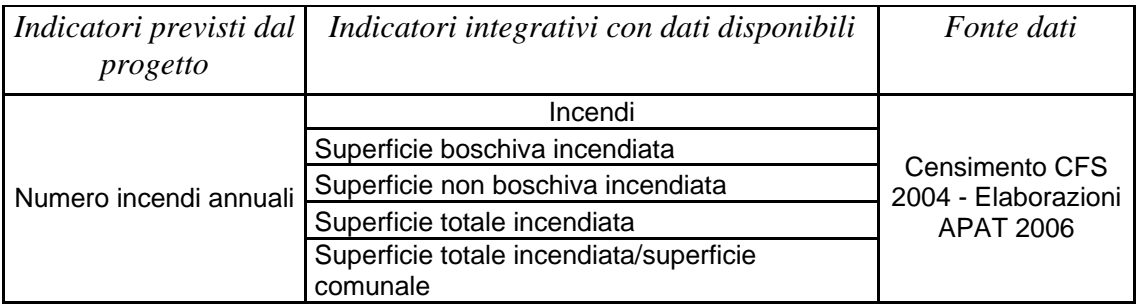

In questi casi si è deciso di utilizzare i dati anche se non richiesti dal progetto originario per via della loro chiara significatività.

## **2.12 Riepilogo dati caricati nel geodatabase**

Nella banca dati associata al programma di elaborazione cartografica sono, quindi, inseriti dati che potremmo distinguere in due tipologie a causa del motivo sotteso al loro inserimento:

- 1. Dati relativi ad indicatori previsti dal progetto originario (8 su 57)
- 2. Dati relativi ad indicatori non previsti dal progetto originario (27) ma caricati in considerazione dei seguenti fattori:
	- 1. loro disponibilità
	- 2. loro analogia con indicatori previsti dal progetto e i cui dati non sono disponibili
	- 3. loro significatività
	- 4. loro complementarità con i dati previsti dal progetto
	- 5. loro facile elaborabilità

Di seguito sono riportate delle tabelle riassuntive dei dati contenuti nel geodatabase. Sono denominate rispettivamente:

- 2.12.1 Dati caricati nel GDB relativi ad indicatori richiesti dal progetto

- 2.12.2 Dati caricati nel GDB relativi ad indicatori complementari a quelli richiesti dal progetto

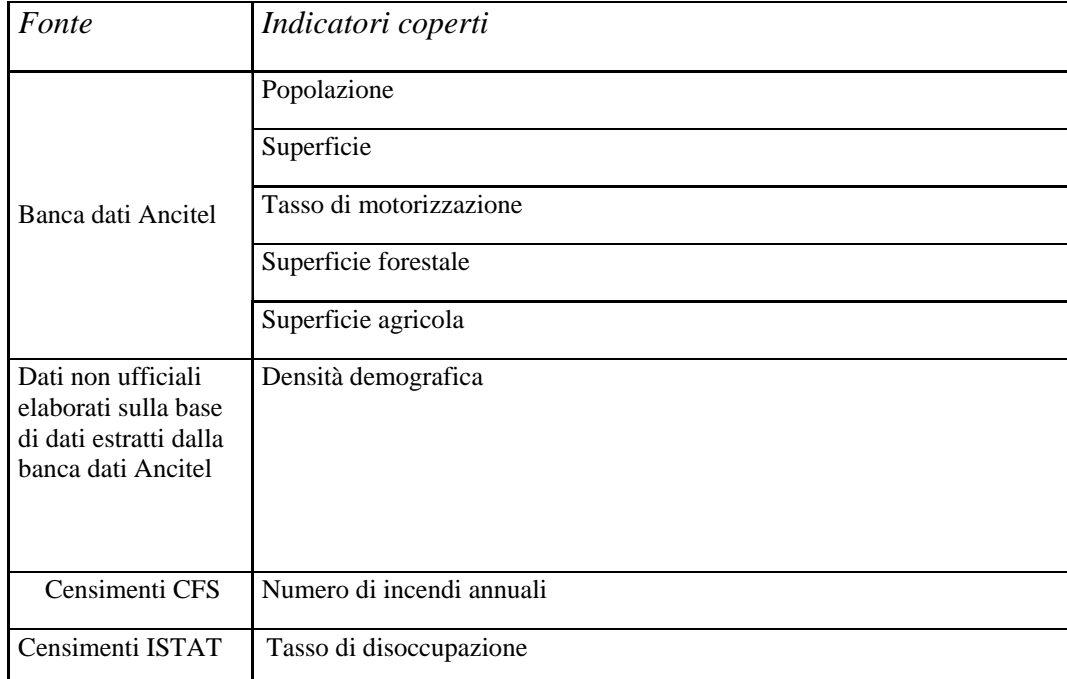

## *2.12.1 Dati caricati nel GDB relativi ad indicatori previsti dal progetto*

# *2.12.2 Dati caricati nel GDB relativi ad indicatori non previsti dal progetto*

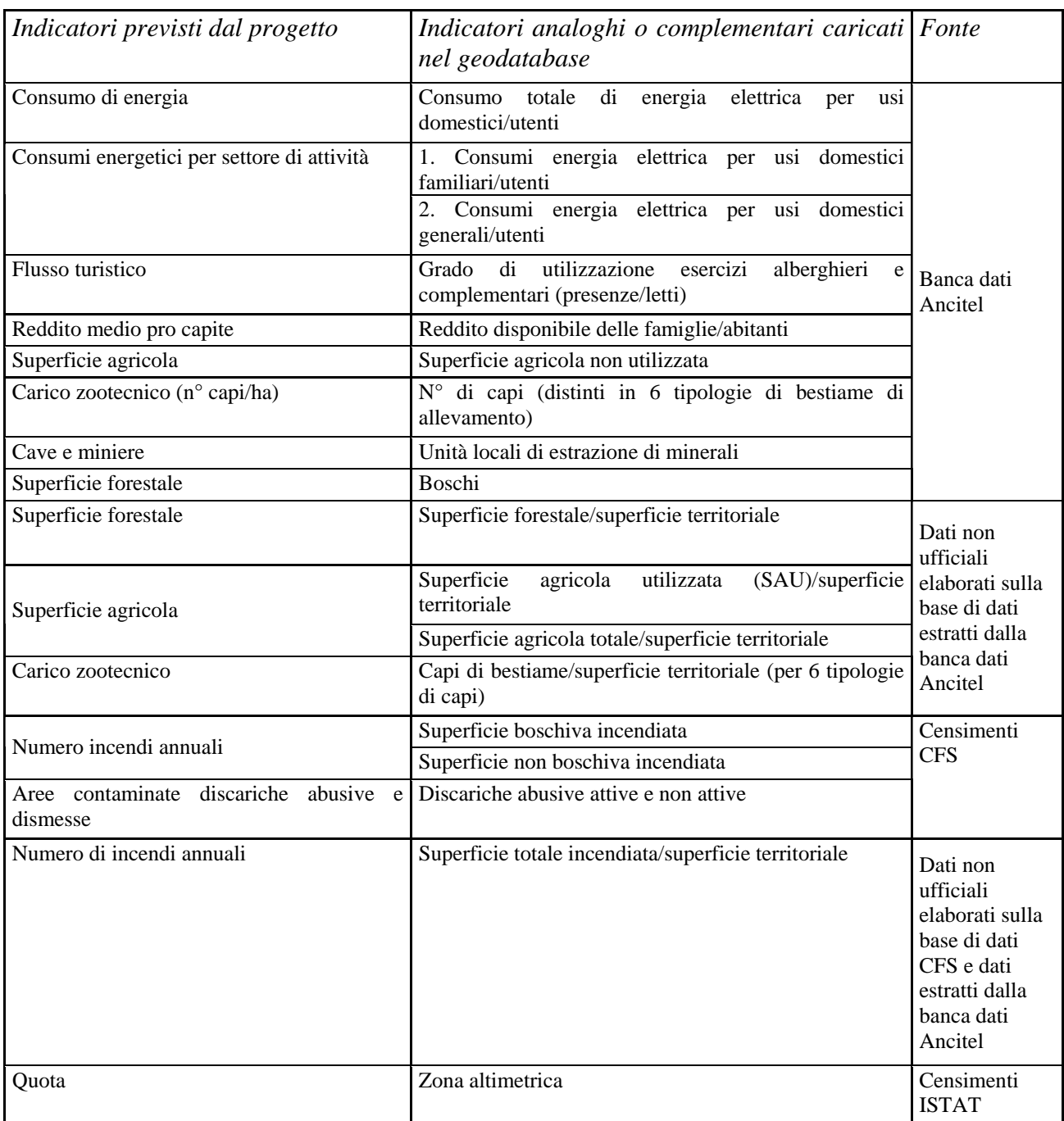

## **2.13 Problematiche nei dati reperiti**

Nella quinta fase di selezione degli indicatori cartografabili erano stati esclusi gli indicatori "Superficie agricola" e "Superficie forestale" a causa di errori cui erano affetti i dati ad essi relativi, derivati dal censimento ISTAT svolto nel 2000.

Con il reperimento di nuove fonti di dati, sfortunatamente, questo problema non è stato risolto; difatti risultano nuovamente affetti da errori i dati ISTAT relativi agli indicatori:

- 1. "superficie forestale"
- 2. "superficie agricola"

Compaiono, inoltre, alcuni dati anomali negli indicatori CFS:

- 1. "superficie boschiva incendiata"
- 2. "superficie non boschiva incendiata"

 e, di conseguenza, nell'indicatore frutto di elaborazioni "superficie totale incendiata/superficie territoriale".

Si riporta un esempio chiarificatore.

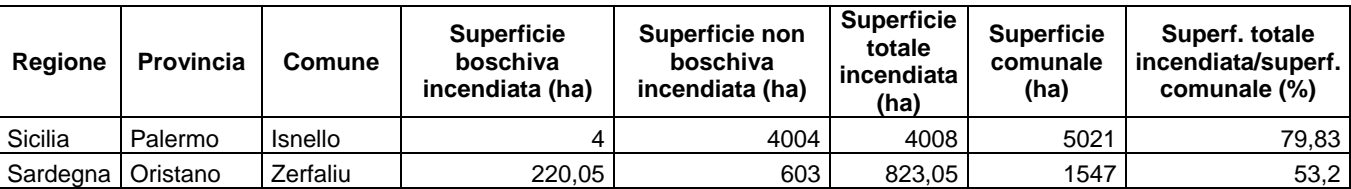

E' possibile notare come si riscontrino valori eccessivamente alti, tali da far ipotizzare errori nella stima dell'estensione dell'area percorsa dal fuoco.

#### **2.14 Soluzioni adottate relativamente ai dati affetti da errori**

Poiché le elaborazioni dei dati hanno evidenziato l'esistenza di errori probabilmente dovuti alla procedura di censimento, nel caso dei dati Istat, e ad errori umani, nel caso dei dati CFS, si è optato per le seguenti soluzioni:

- 1. esclusione degli indicatori "Superficie agricola" e "Superficie forestale" dagli indicatori cartografabili;
- 2. nei casi in cui i dati ad essi relativi siano stati utilizzati per delle elaborazioni (es.: numero di capi di bestiame/superficie agricola totale), loro sostituzione con i dati relativi alla superficie territoriale, risultati attendibili;
- 3. esclusione del dato anomalo relativo al comune di Isnello (Sicilia) nella fase di definizione delle classi delle legende.

## **2.15 Carte tematiche elaborate su due province campione: L'Aquila e Caserta**

Il lavoro svolto nel corso dello stage è mirato a testare una metodologia su un campione territoriale, metodologia che potrà poi essere estesa all'intero territorio nazionale.

Per la loro rappresentatività e la disponibilità dei dati sono state scelte come campione due Province: L'Aquila e Caserta.

Le carte, contenute nell'appendice, sono state elaborate a scale differenti per ottimizzarne la visualizzazione:

- Scala 1: 500.000 per Caserta
- Scala 1:900.000 per L'Aquila

Il prospetto sottostante fornisce una sintesi delle carte elaborate per tematismo. I files Esri ArcMap in cui sono state salvate le carte elaborate sono residenti sul server del SINA (Sistema Informativo Nazionale Ambientale).

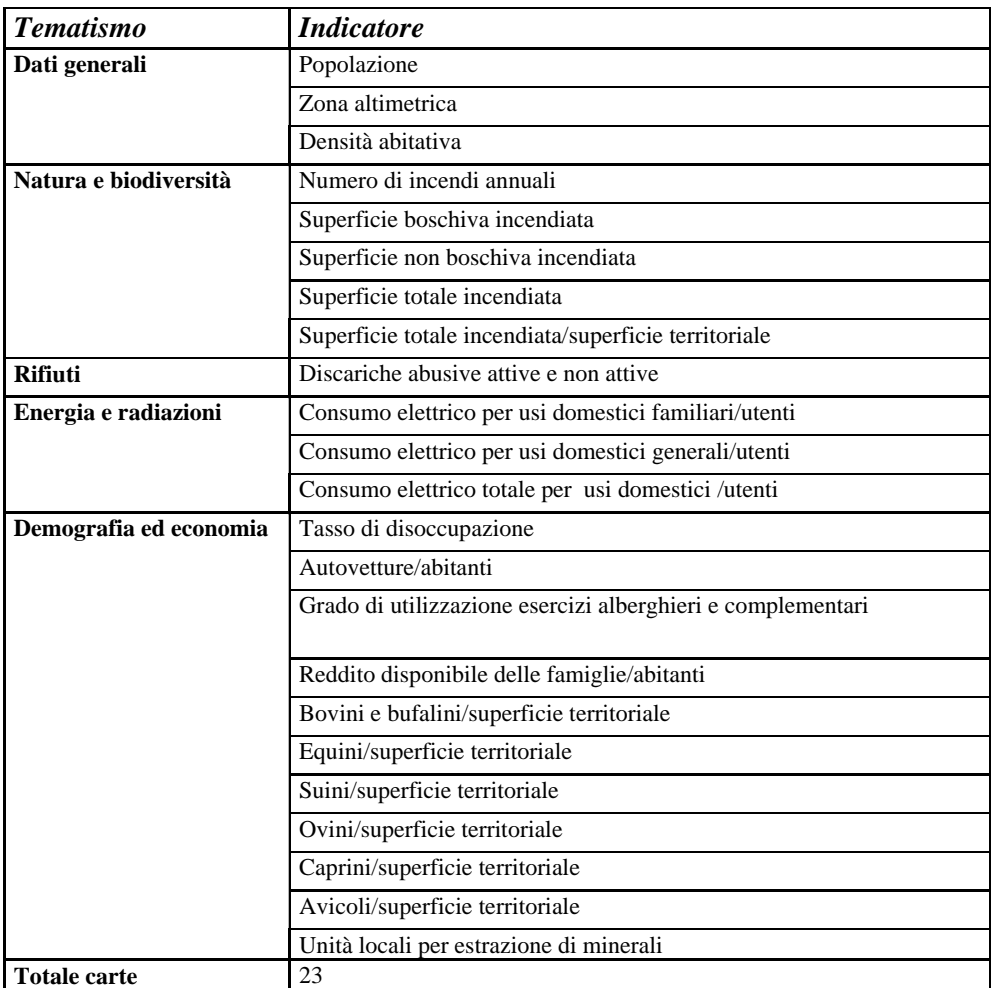

## **2.16 Definizione delle classi delle legende**

L'elaborazione delle carte tematiche ha comportato la definizione di legende che soddisfacessero i seguenti requisiti:

- Necessità di valorizzare la carta a scala provinciale
- Necessità di mantenere un riferimento alla situazione nazionale
- Chiarezza

Per facilitare l'interpretazione delle carte è stata, inoltre, scelta una scala cromatica unica che va dal rosso al blu e i cui colori sono associati ai valori nel modo di seguito illustrato:

- Rosso: per valori che esprimono una condizione critica dal punto di vista ambientale
- Blu: per valori che esprimono una condizione ottimale dal punto di vista ambientale

Si riporta di seguito come esempio la legenda creata per la carta tematica relativa all'indicatore "Densità abitativa":

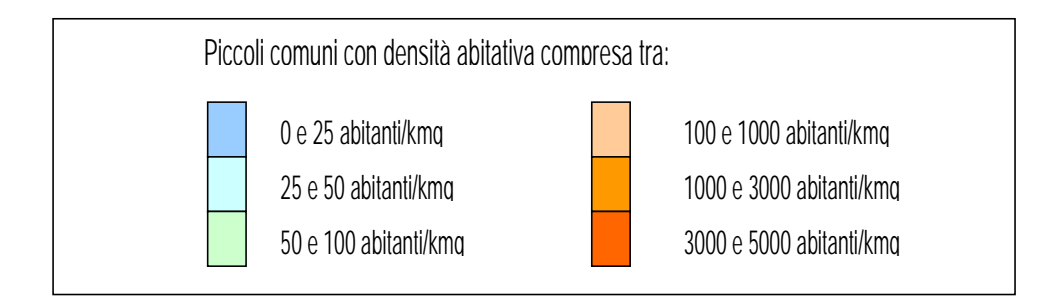

Si può notare come ai valori di densità abitativa più bassi siano stati associati i colori vicini al blu in considerazione dello scarso impatto sull'ambiente che una bassa densità abitativa provoca.

## **2.17 Strumenti per l'interpretazione delle immagini**

L'interpretazione delle carte tematiche eleborate è facilitata da una serie di accorgimenti tecnici quali:

- 1. la normalizzazione dei dati rispetto alla superficie territoriale;
- 2. il posizionamento delle due carte relative allo stesso indicatore sulla stessa pagina, in modo da permettere confronti speditivi tra le due Province scelte come campione;
- 3. l'inserimento di microtabelle posizionate nel punto di giunzione tra le due carte e contenenti i valori minimi e massimi e medi per l'indicatore in questione sull'intero territorio nazionale;
- 4. l'indicazione del nome dei Comuni che presentano valori di maggiore interesse

# **2.18 Possibili sviluppi del lavoro: stima di indici di sostenibilità ambientale e creazione di un Web Gis**

La Banca Dati si presenta come un prezioso e versatile raccoglitore di informazioni che, elaborate, potranno fornire un utile strumento in ambito pianificatorio e una base per la stima di due indici di sostenibilità ambientale elaborati negli anni 90: l'Impronta Ecologica e la Capacità Portante.

L'Impronta Ecologica viene definita come " *la superficie di territorio necessaria per sostenere una data economia e mantenere il suo standard di vita e di consumi; la sua valutazione permette di stimare il consumo di risorse e la necessità di assimilazione di rifiuti da parte di una determinata popolazione umana o di una certa economia e di esprimerle in termini di superficie di territorio produttivo corrispondente. È stato largamente impiegato per illustrare in modo visivo e diretto l'insostenibilità della maggior parte dei sistemi socio-economici in rapporto alle dimensioni del loro territorio ed alla corrispondente capacità produttiva di risorse rinnovabili primarie, che rappresentano la base essenziale - anche se poco riconosciuta - dell'economia. In altri termini, l'impronta ecologica illustra in modo chiaro il debito che le società hanno nei confronti dell'ambiente"19*

La CAPACITÀ PORTANTE O CAPACITÀ DI CARICO è, invece, *"la quantità di popolazione che un dato habitat può sostenere indefinitamente; la capacità portante del pianeta è la capacità di alimentare e sostenere la popolazione e tutte le altre forme viventi. La capacità portante è legata al concetto di sostenibilità e di equilibrio tra quantità delle risorse disponibili e consistenza/attività economica/stili di vita di una data popolazione"*. 20

Grazie ai dati presenti nel geodatabase e ad altri raccolti ad hoc sarebbe, quindi, possibile intraprendere uno studio di contabilità ambientale con risultati fruibili attraverso il sito www.formeducambiente.apat.it.

Sempre pensando ad una fruibilità completa dei dati raccolti, sarebbe auspicabile la creazione di un Web Gis del Settore Divulgazione ai Piccoli Comuni, ossia un'applicazione WEB che

 $19$  www.arpalazio.it/sviluppo\_sostenibile

 $20$ www.arpalazio.it/sviluppo\_sostenibile

consenta la consultazione dei dati tramite il collegamento dinamico con il sistema informativo territoriale.

Di seguito si riporta a scopo esemplificativo il web gis allestito dall'Arpa Lombardia per la consultazione della banca dati ambientale, nel caso specifico inerente la biodiversità e idoneità ambientale.

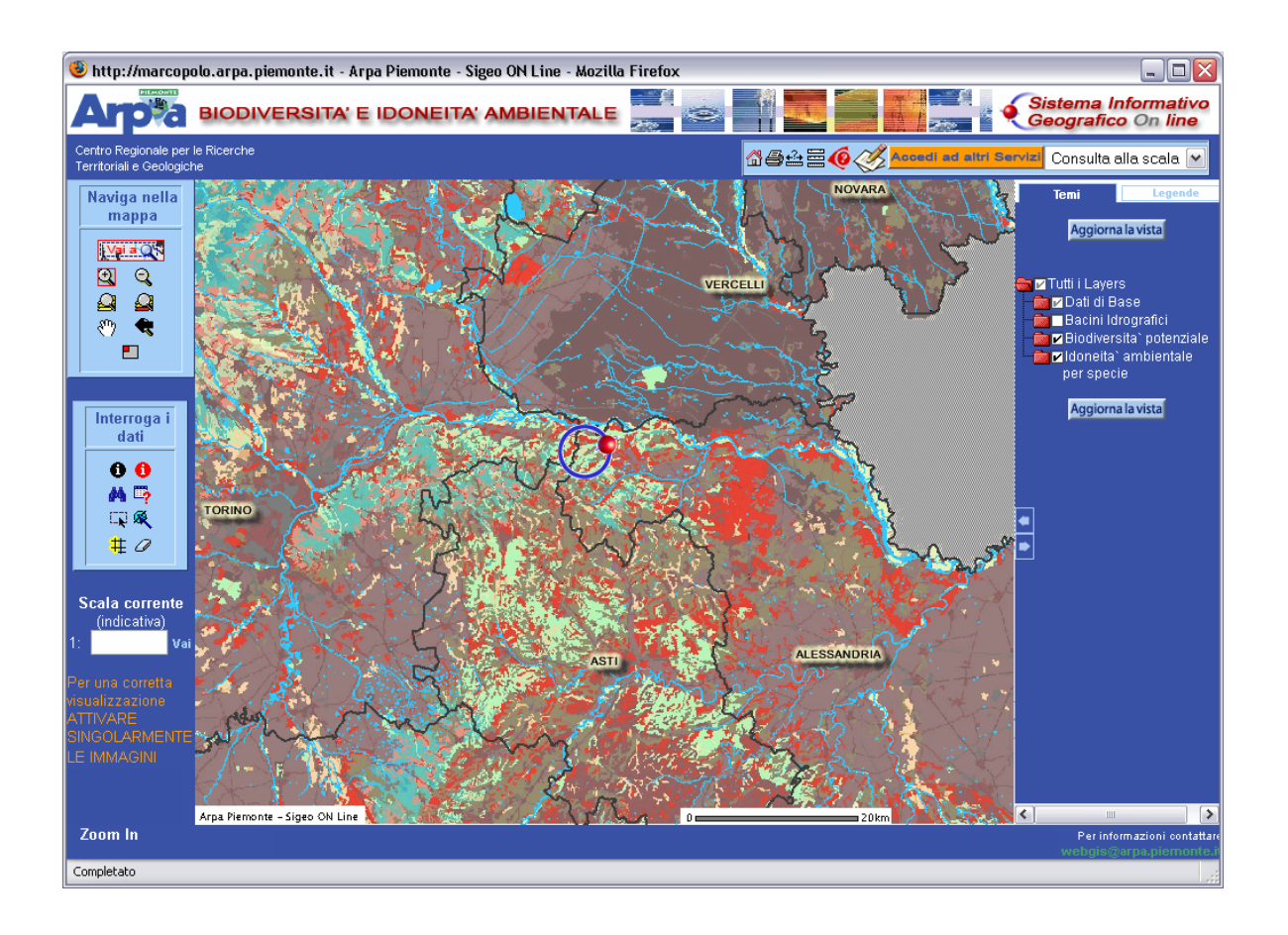

Si può notare come un Web GIS permetta una rapida consultazione dei dati grazie a comandi come quelli contenuti nella finestra di sinistra "Interroga i dati"e come ne migliori la visualizzazione grafica grazie a comandi come quelli contenuti nella finestra di sinistra "Naviga nella mappa".

Seppur con grafica diversa, il Web GIS del Settore Divulgazione ai Piccoli Comuni presenterebbe medesima comodità di utilizzo.

#### *3. Conclusioni*

L'attività condotta nel corso dello stage si inserisce in una fase di sviluppo dell'Ecopiano del Settore Divulgazione ai Piccoli Comuni, strumento volto alla rappresentazione grafica dei dati relativi agli indicatori previsti dalla Banca Dati Ecocatasto.

La metodologia di lavoro seguita è stata messa a punto dopo aver operato uno studio sull'attività del Settore Divulgazione ai Piccoli Comuni ed in particolare dopo un'attenta analisi dei dati contenuti nell'Ecocatasto .

Dall'esame dell'Ecocatasto sono emerse per molti indicatori alcune problematiche connesse alla natura dei dati così riassumibili:

- o disomogeneità: fonti diverse per dati relativi allo stesso indicatore
- o livello dettaglio superiore a quello comunale previsto dal progetto originario e necessario per le elaborazioni cartografiche
- o irreperibilità dei dati
- o errori in alcuni dati provenienti da fonti ISTAT

Le problematiche citate non consentivano l'utilizzo dei dati ai fini della produzione di cartografia tematica, pertanto si è reso necessario reperirne di nuovi, in grado di soddisfare i seguenti requisiti: omogeneità, copertura nazionale (ove possibile), livello di dettaglio comunale, attendibilità.

I nuovi dati sono stati ricavati da tre fonti (banca dati Ancitel, censimenti ISTAT e CFS) e, in seguito a un'attenta fase di selezione, sono stati utilizzati per l'allestimento di una Banca Dati associata ad un GIS (Sistema Informativo Geografico) e a copertura nazionale.

Poiché l'attività di stage mirava a testare una metodologia di lavoro su un campione territoriale di dimensioni ridotte, sono stati scelti come territori test quelli afferenti alle province di L'Aquila e Caserta. La banca dati allestita ha permesso l'elaborazione di 23 carte associate ai tematismi del progetto nel modo indicato nello schema della pagina seguente.

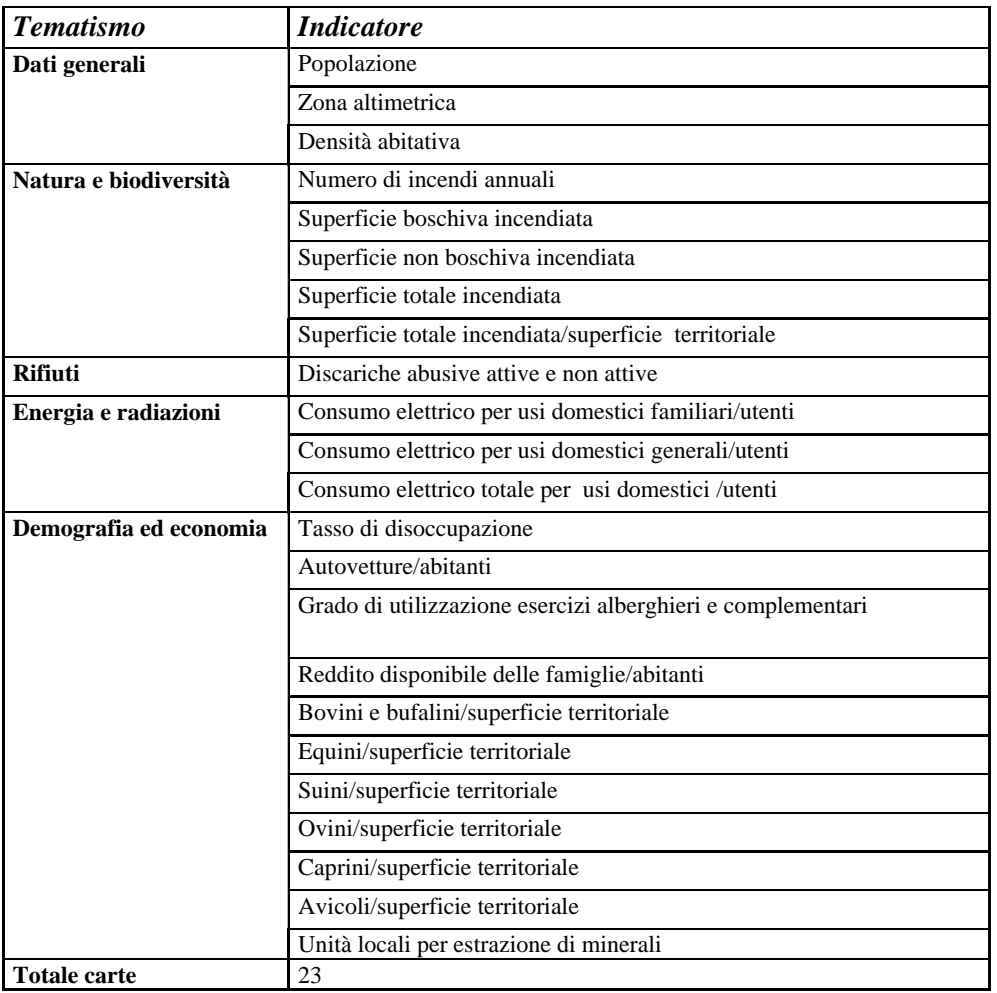

Lo stato di avanzamento del lavoro può essere stimato pari al 25%; ciò segnala la necessita delle seguenti operazioni:

- intensificare la ricerca di dati sia presso enti esterni all'APAT che presso i vari settori dell'APAT;
- portare avanti approfondimenti circa i dati affetti da errori provenienti da ISTAT e CFS;
- richiedere nuovi dati relativi ad indicatori non previsti dal progetto originario ma complementari a quelli esistenti ed altamente significativi (es.: estensione delle discariche e delle cave).

Si ricorda che il CD "Divulgazione ai Piccoli Comuni – Ecopiano" contenente le carte della tabella soprastante, la banca dati denominata "Indicatori" e files di backup è consultabile presso il Settore "Divulgazione ai Piccoli Comuni" e presso il SINA, Sistema Informativo Nazionale Ambientale.

## *Ringraziamenti*

Ringrazio sentitamente per la possibilità formativa offertami e la revisione critica del testo, oltre che per la loro grande disponibilità, l'ing. Gaetano Battistella e l'ing. Paola Galliani, del Settore Piccoli Comuni.

Rivolgo, inoltre, un sincero grazie all'ing. Michele Munafò e a Fabio Baiocco nonché all'intero gruppo SINA per la loro gentilezza e professionalità.

## *Bibliografia*

Motawi A., 2005, testo in uso per i corsi di Laurea di Scienze Ambientali e Biologia, Università della Tuscia (VT)

Pompejano G.M., 2005 *"Convegno Piccoli Comuni- strumenti di gestione ambientale a livello locale"* 

www.arpalazio.it/glossario, 14/06/2006

www.arpalombardia.it, 14/06/2006

www.arpat.toscana.it, 14/06/2006

www.comune.firenze.it/comune/organi/aalborg.htm, 14/06/2006

www.europa.eu, 14/06/2006

www.formeducambiente.apat.it, 14/06/2006

www.regione.liguria.it, 14/06/2006

www.senato.it, 14/06/2006

www.storia.unina.it/GIS.html, 14/06/2006

## **APPENDICE**

# **TABELLE A**

# **Matrice "Dati generali"**

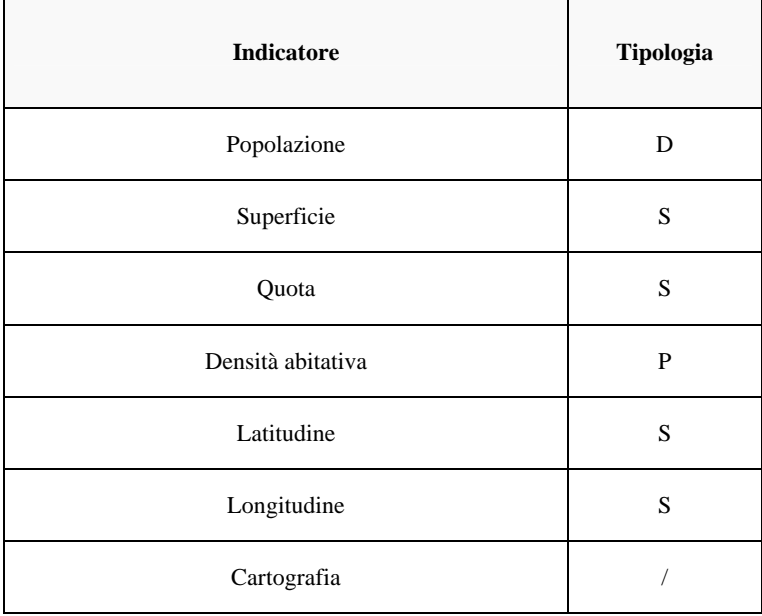

## **Matrice "Aria"**

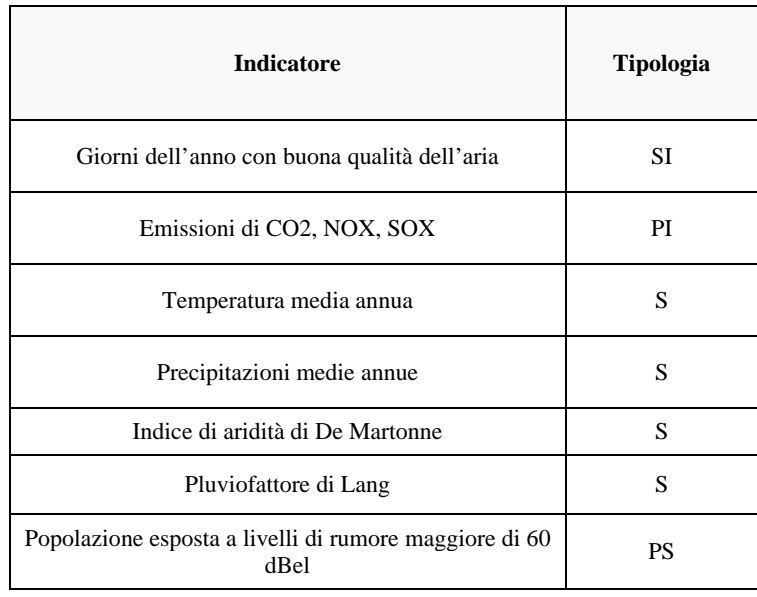

## **Matrice "Acqua"**

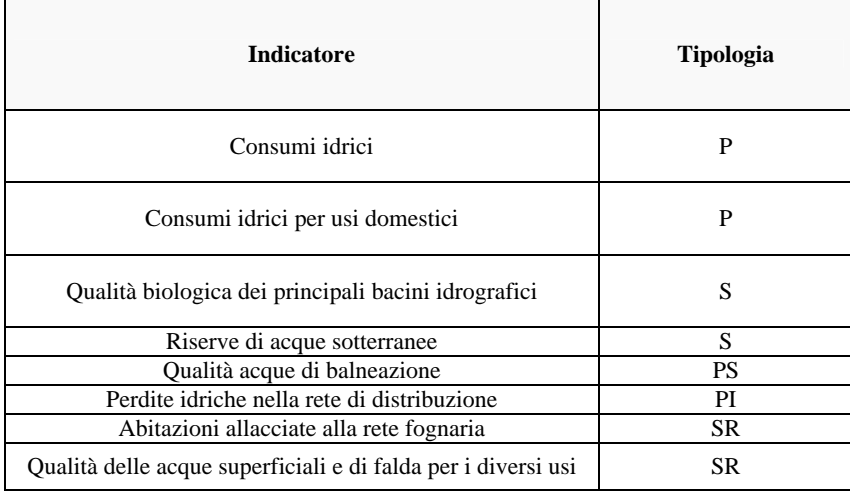

## **Matrice "Suolo"**

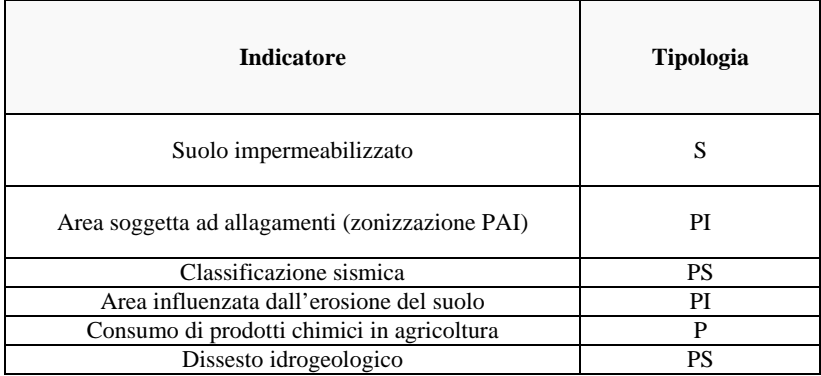

# **Matrice "Natura e Biodiversità"**

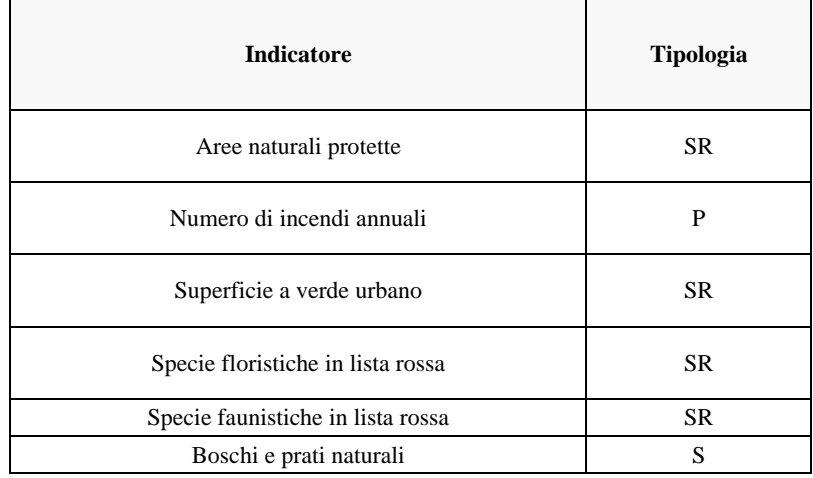

#### **Matrice "Rifiuti"**

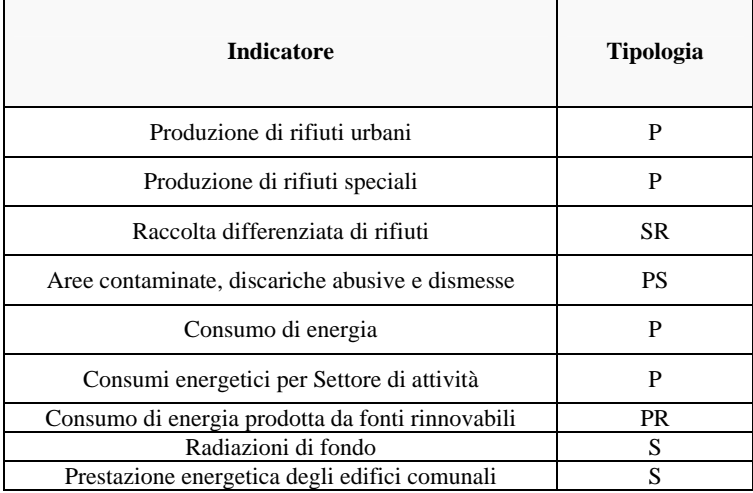

# **Matrice "Demografia ed Economia"**

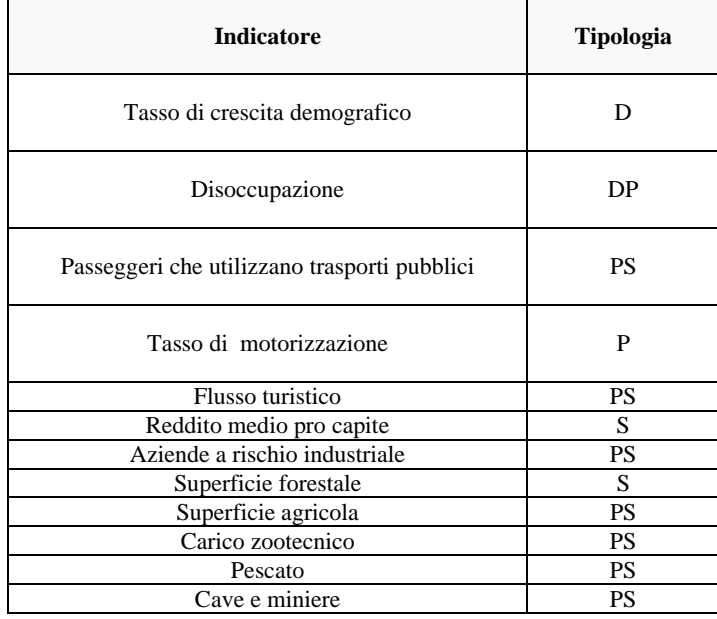

# **Matrice "Cultura ambientale e sviluppo sostenibile"**

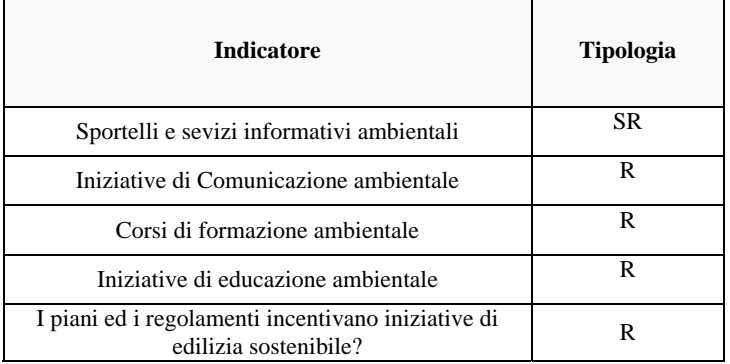

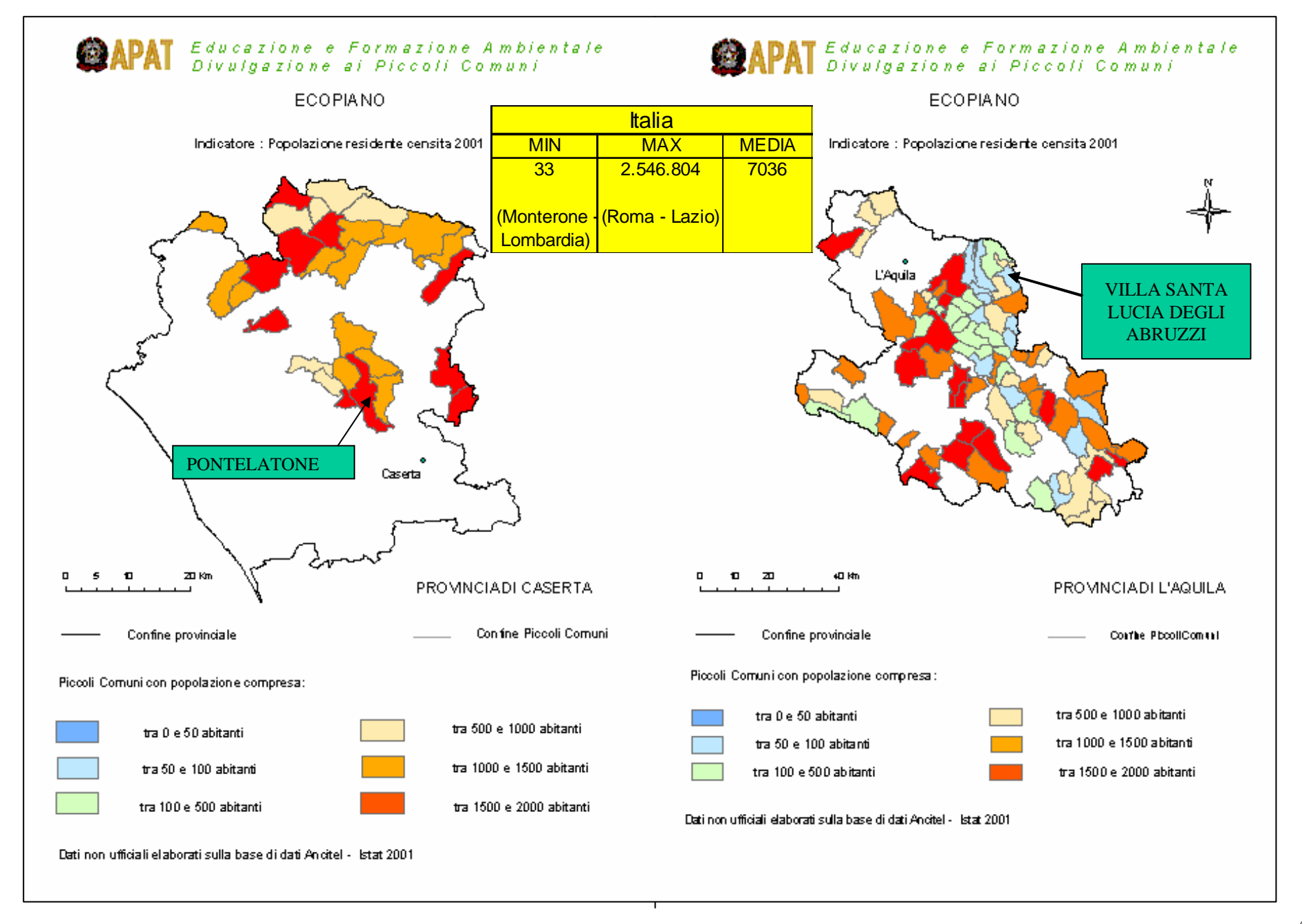

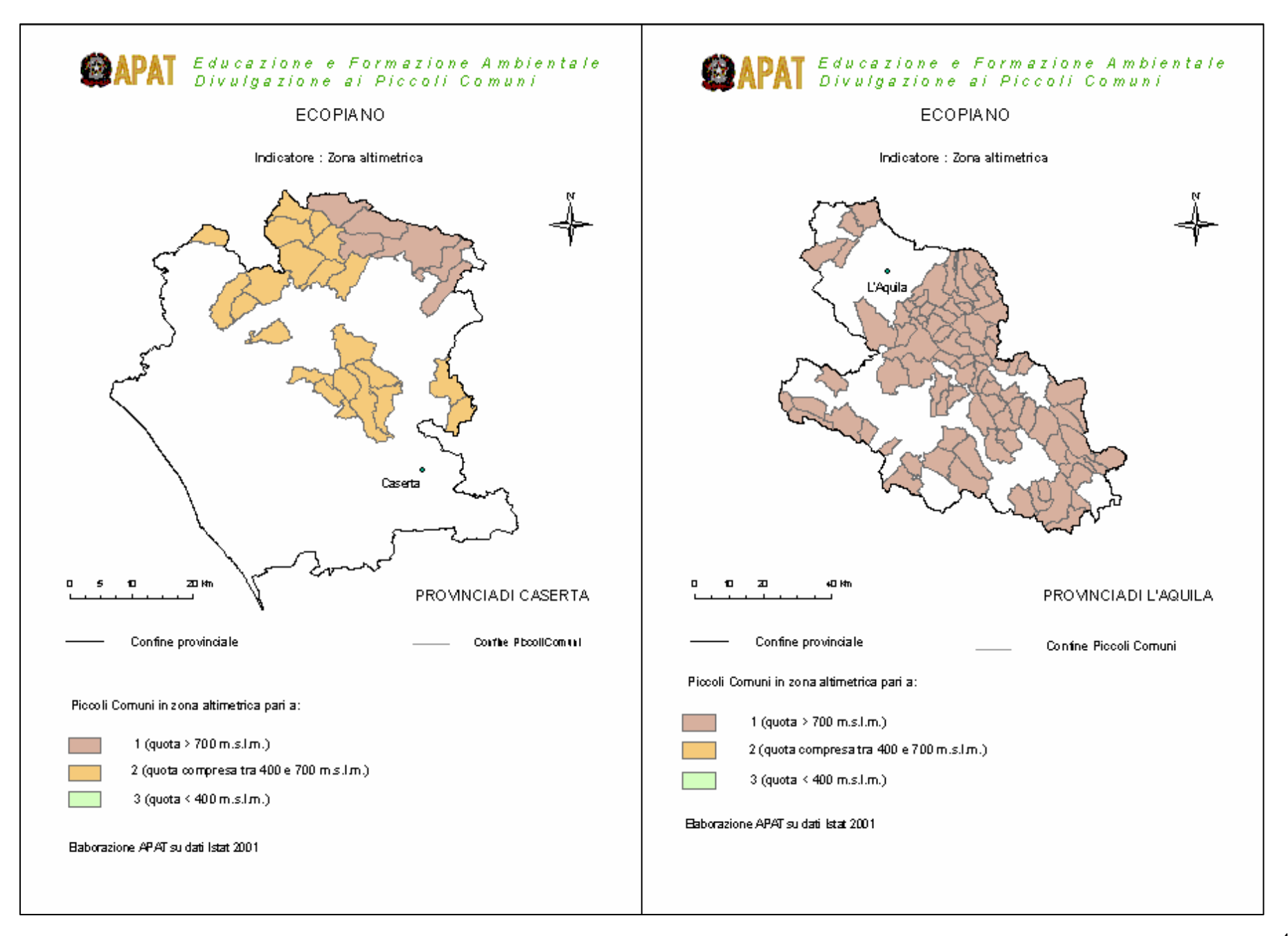

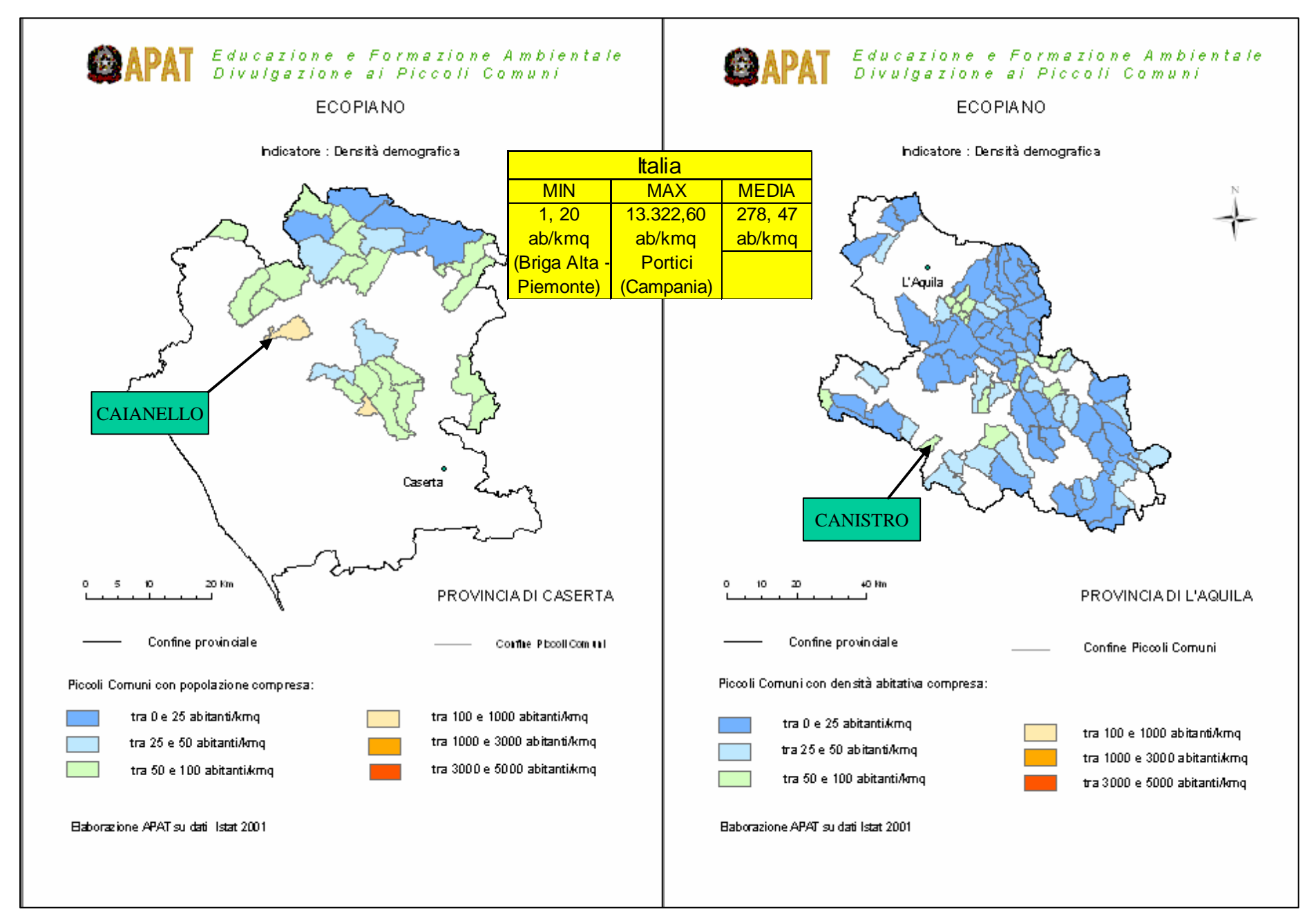

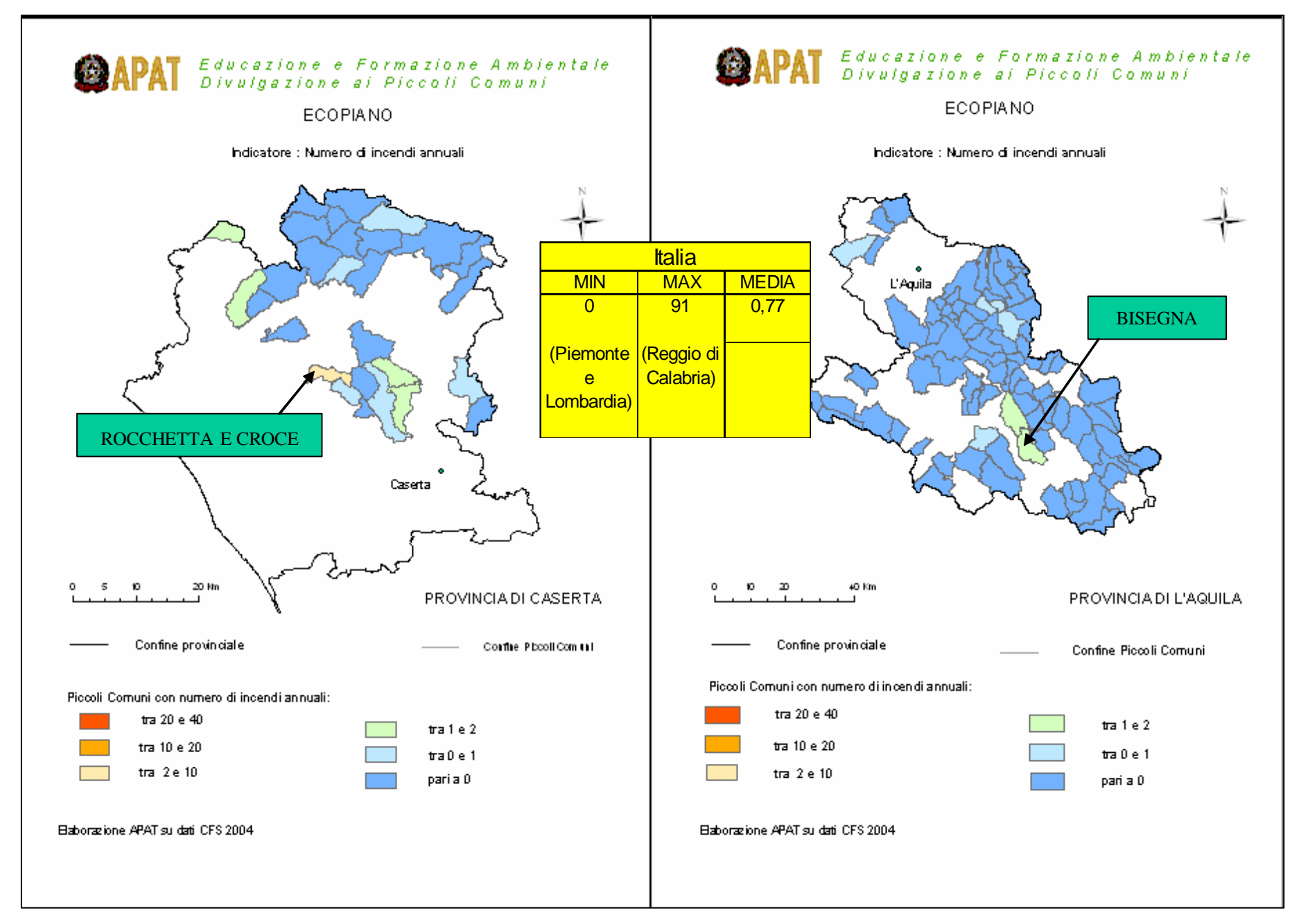

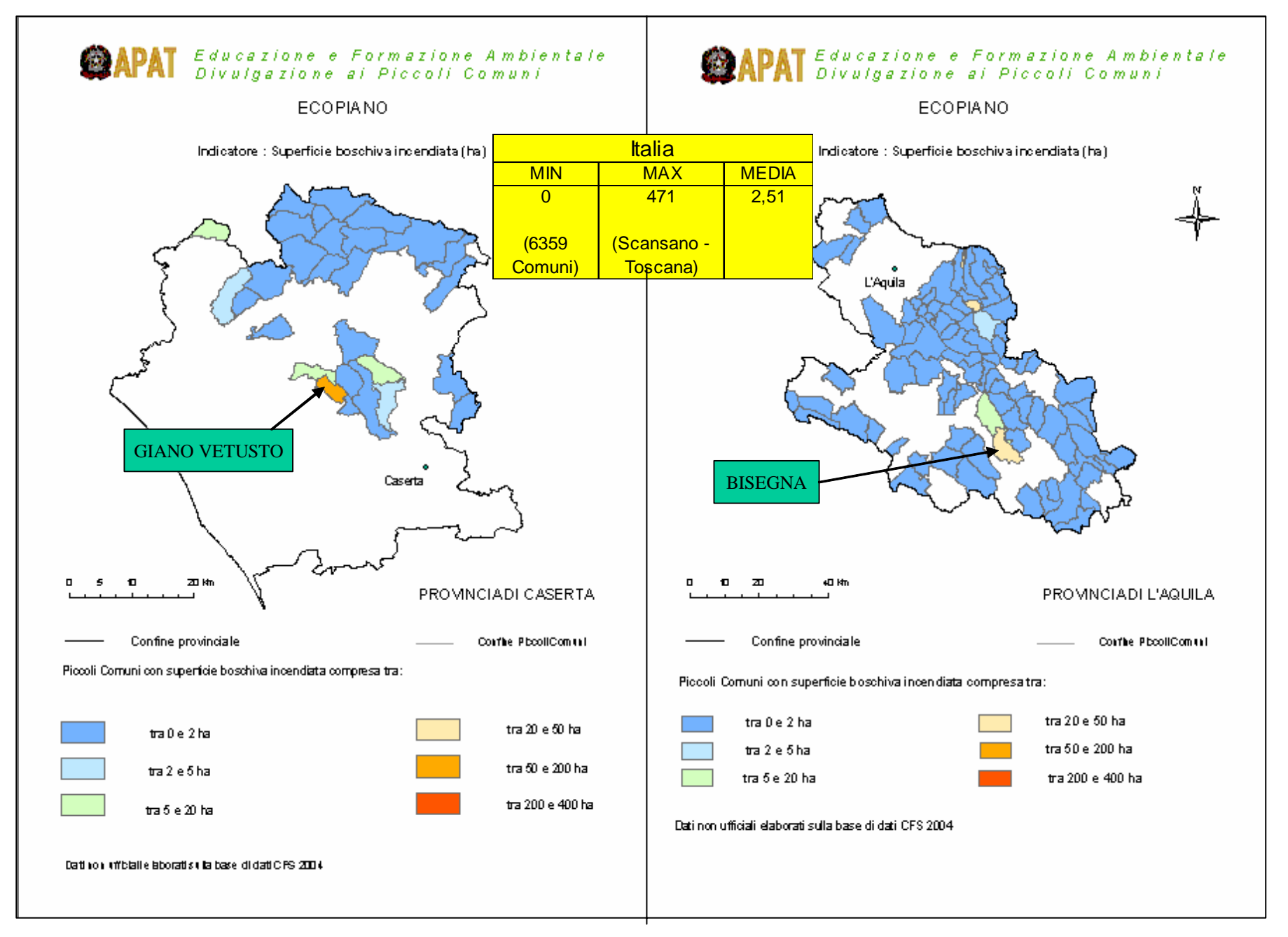

45

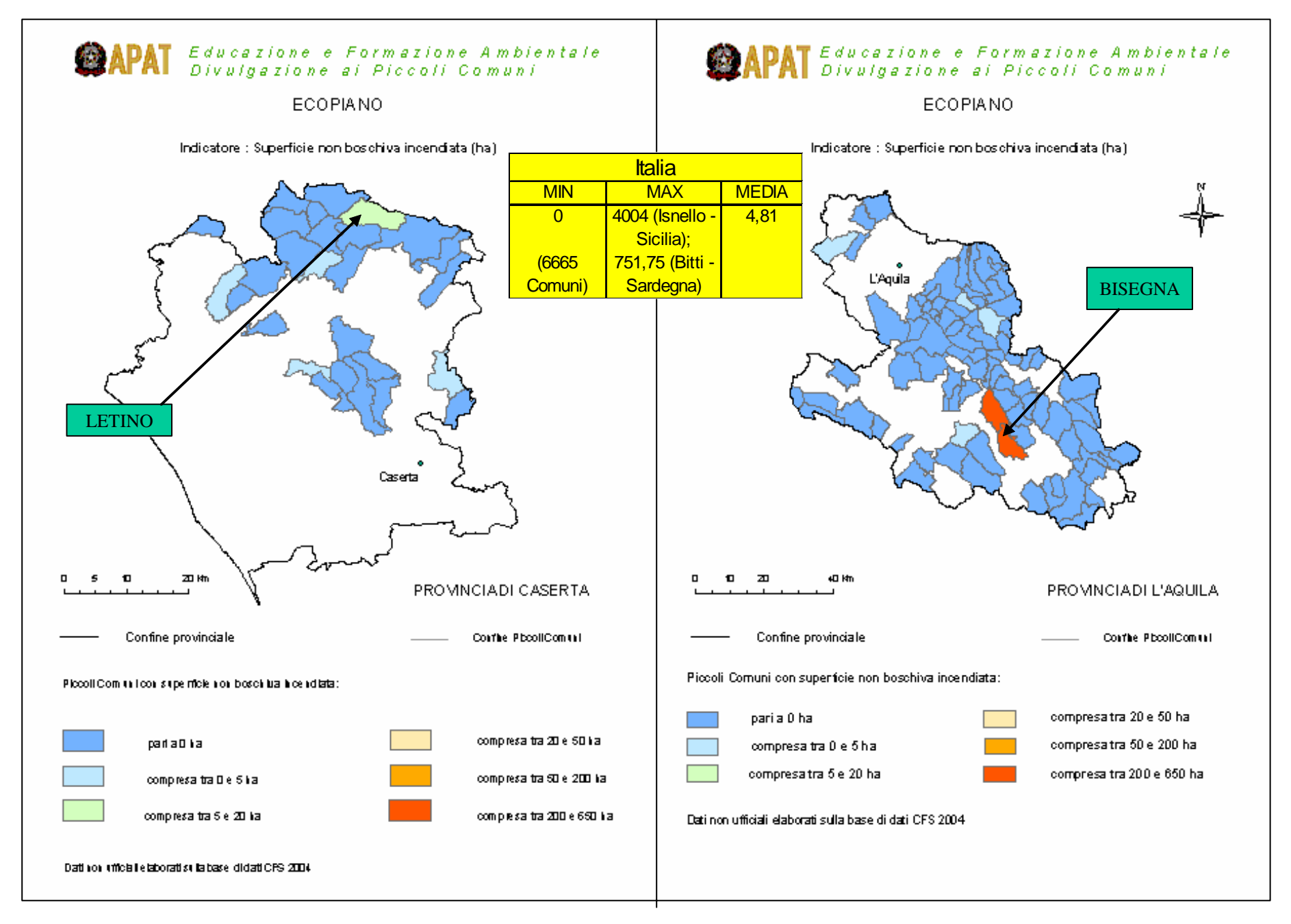

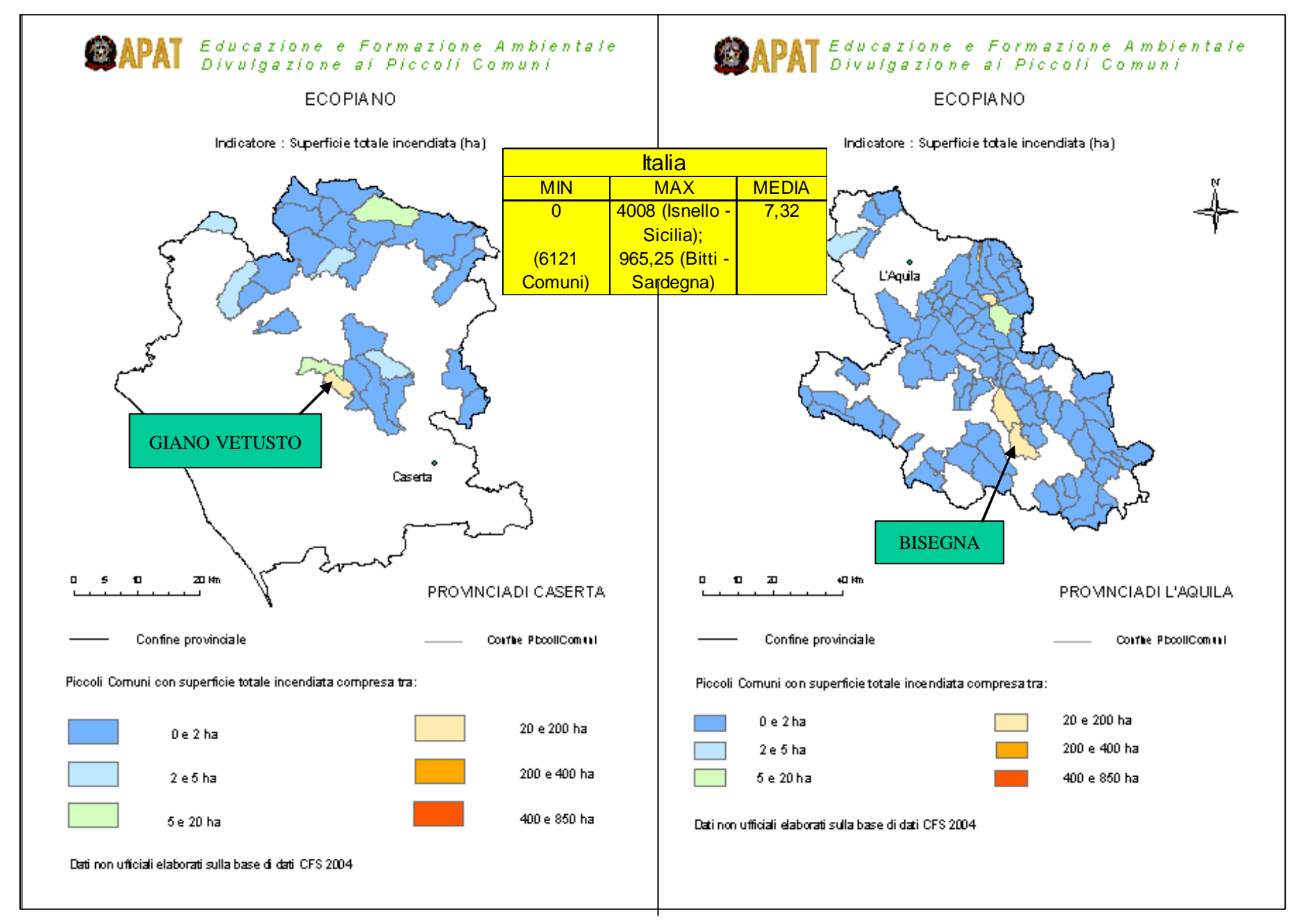

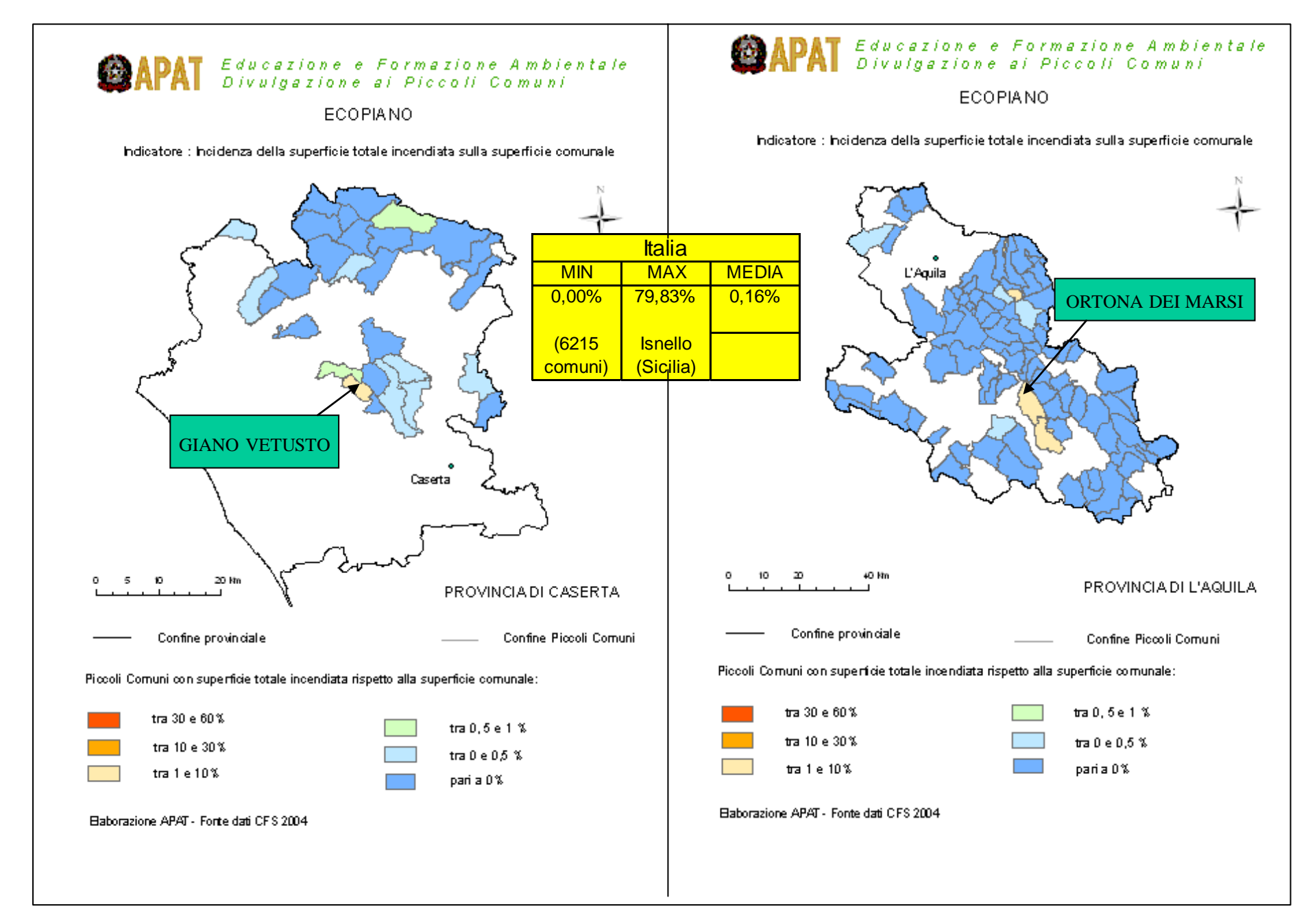

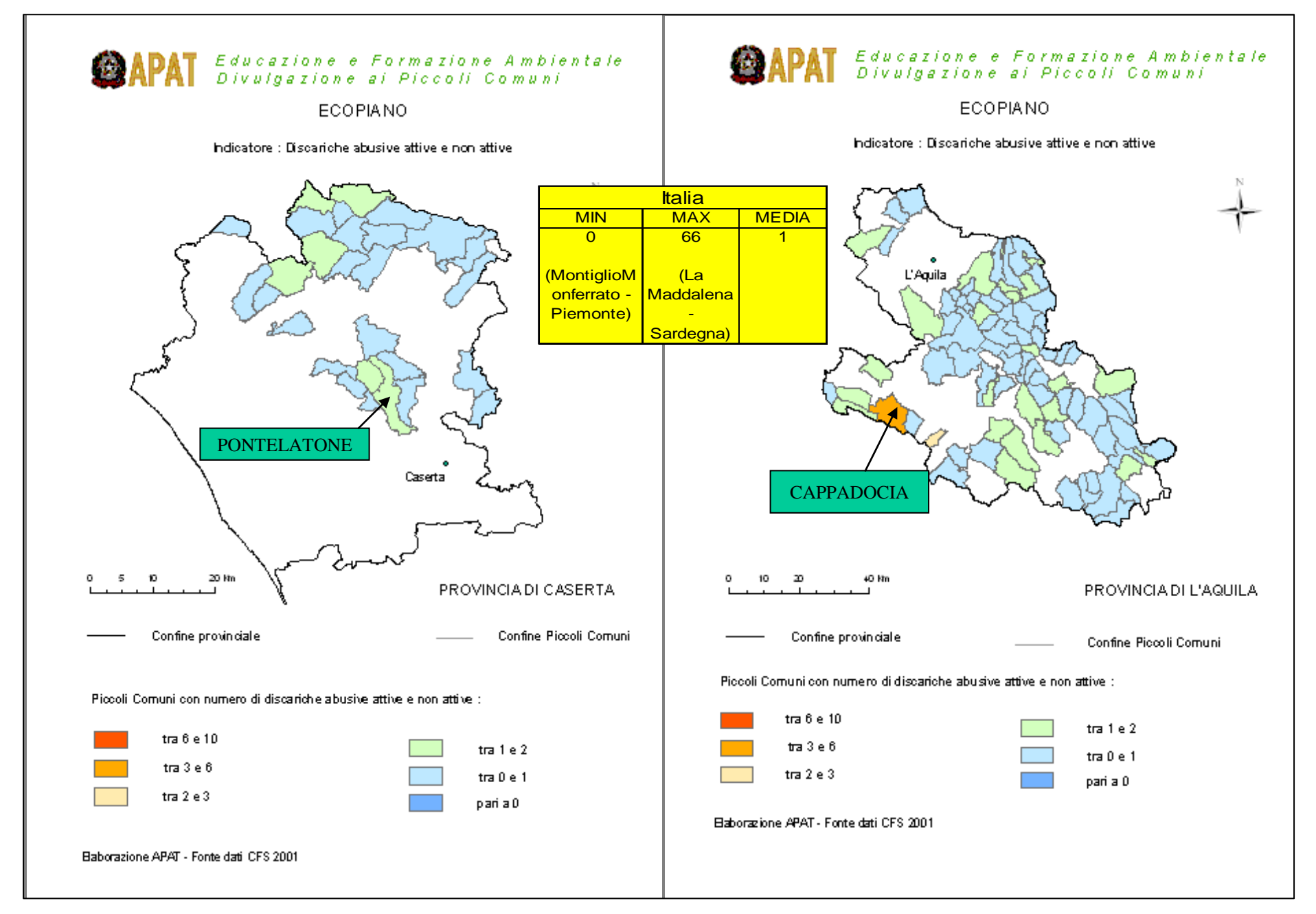

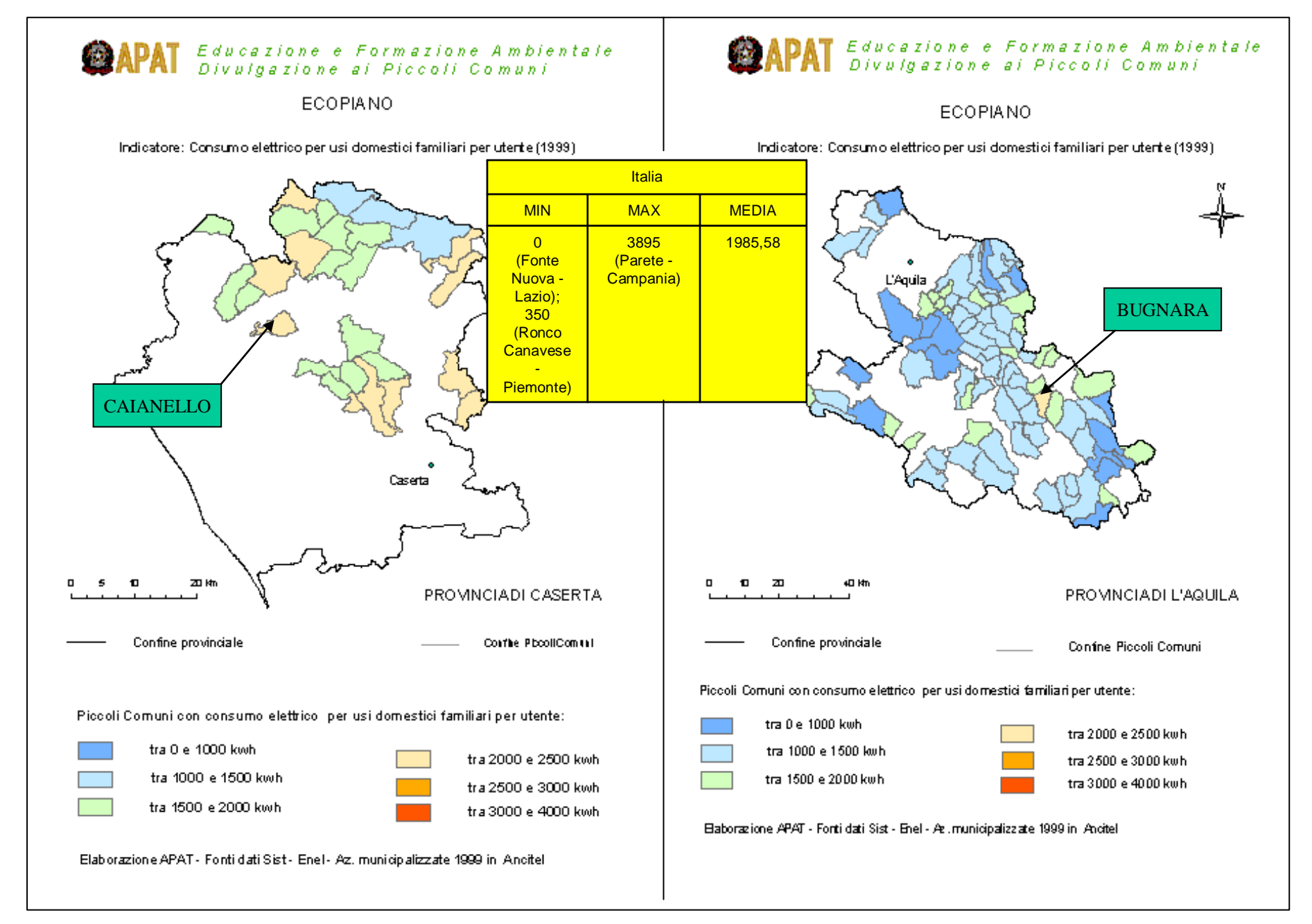

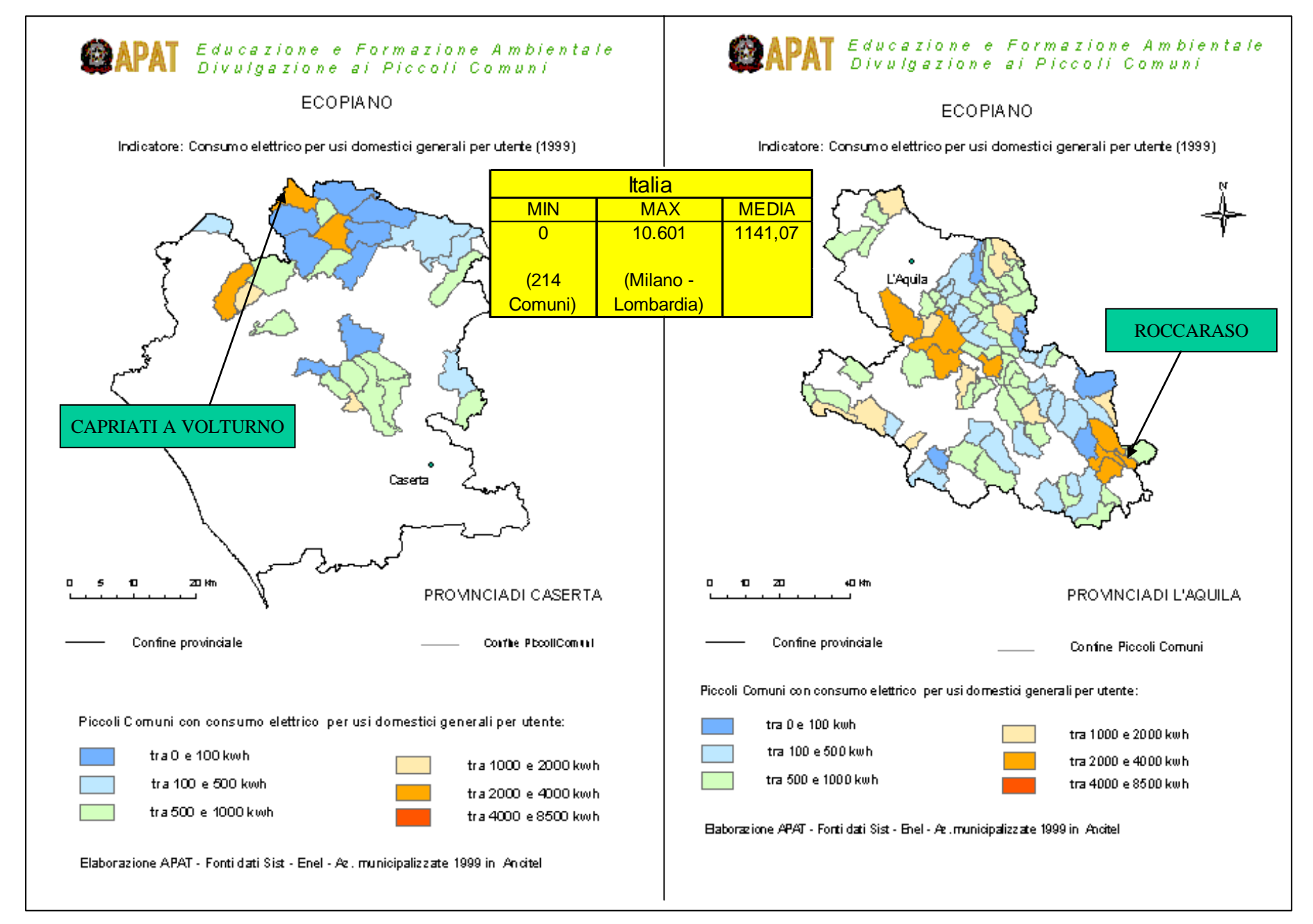

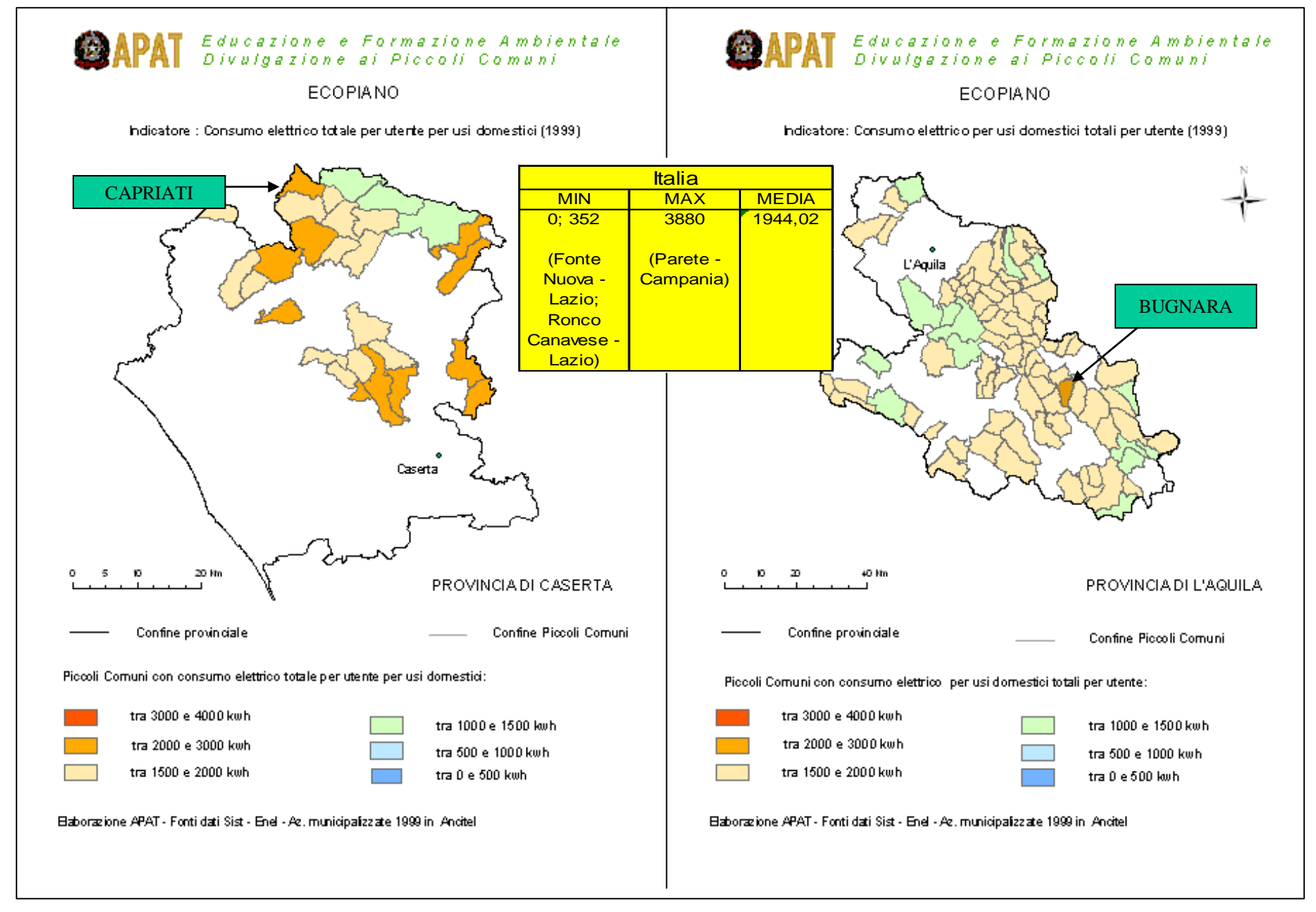

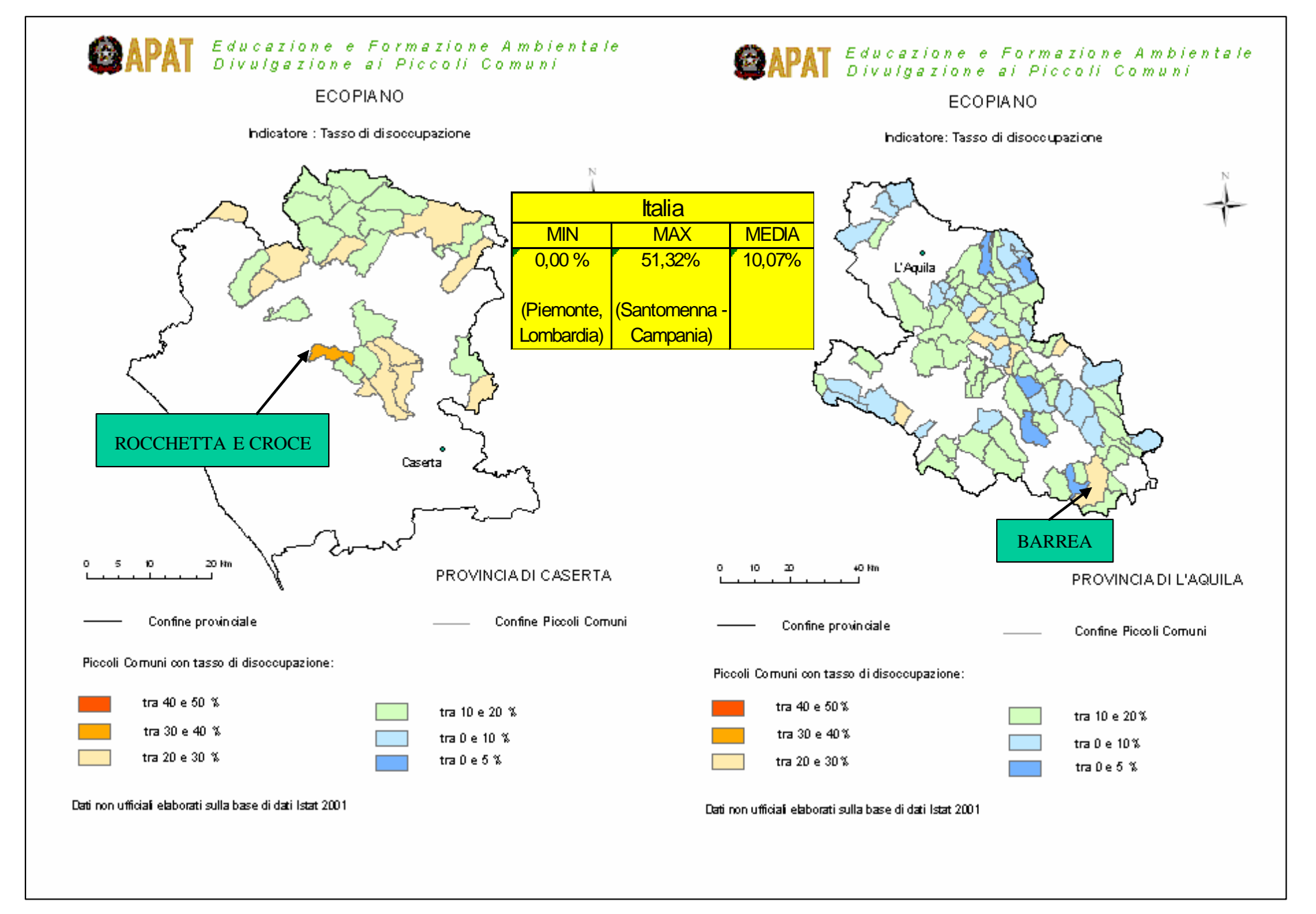

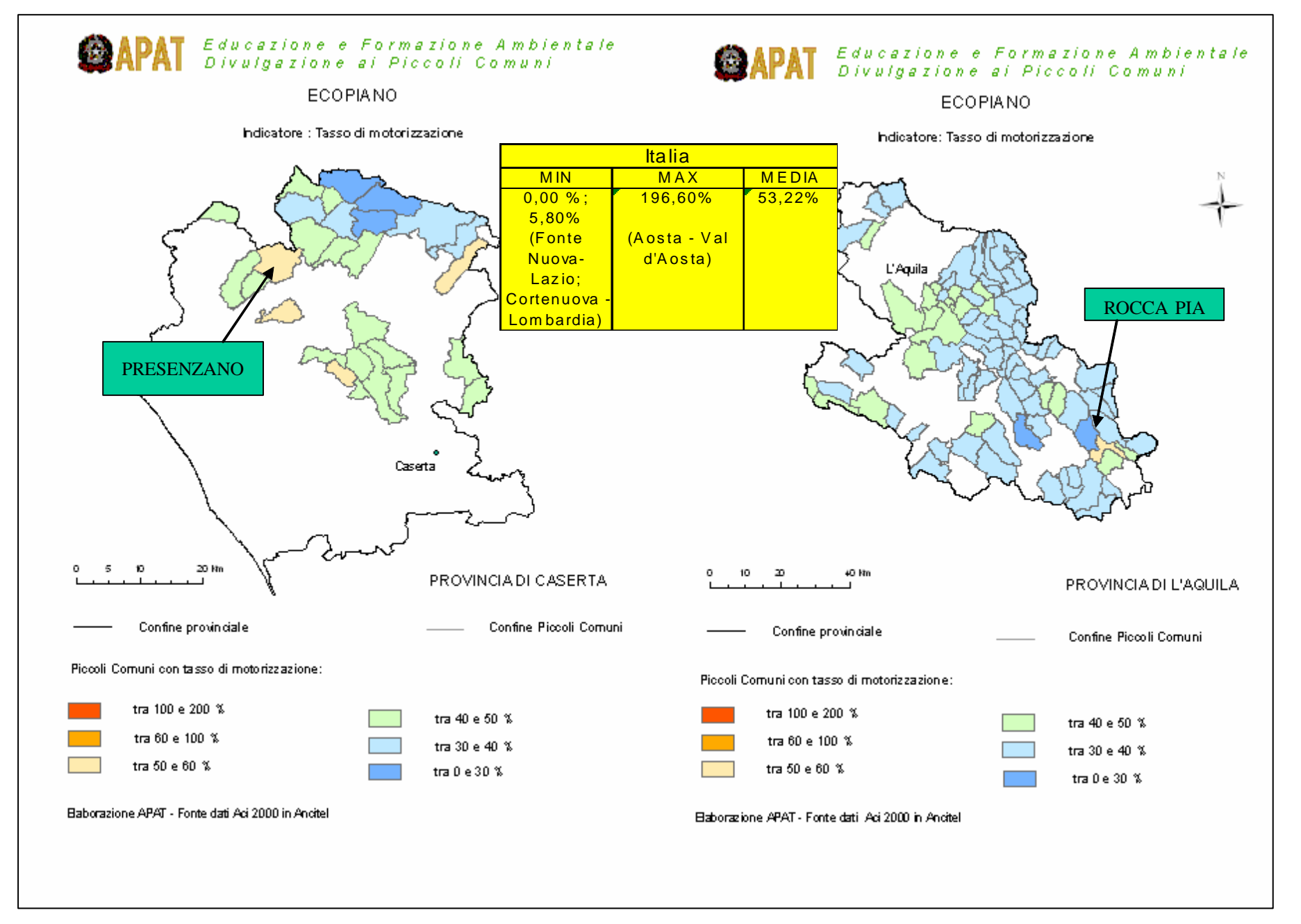

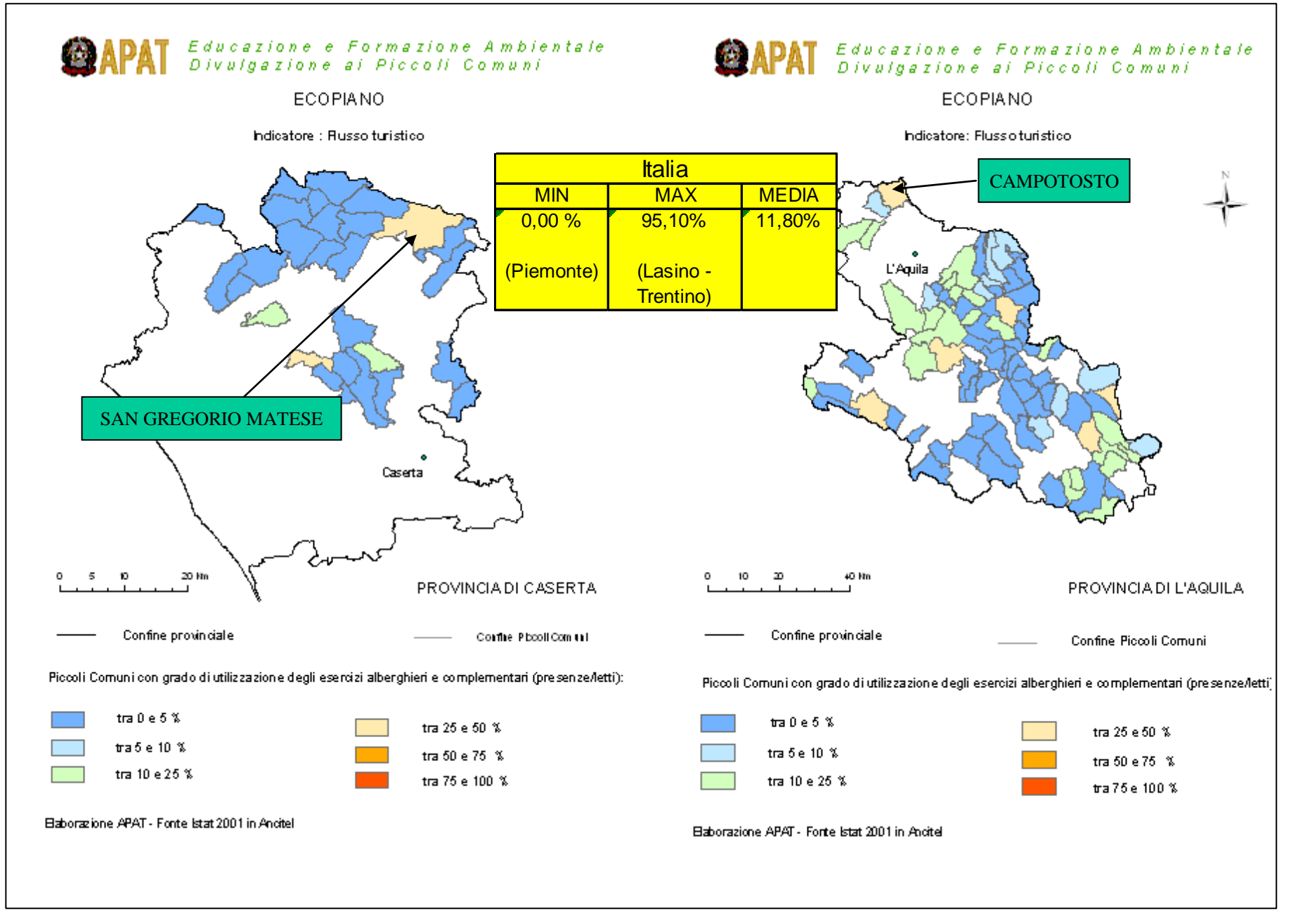

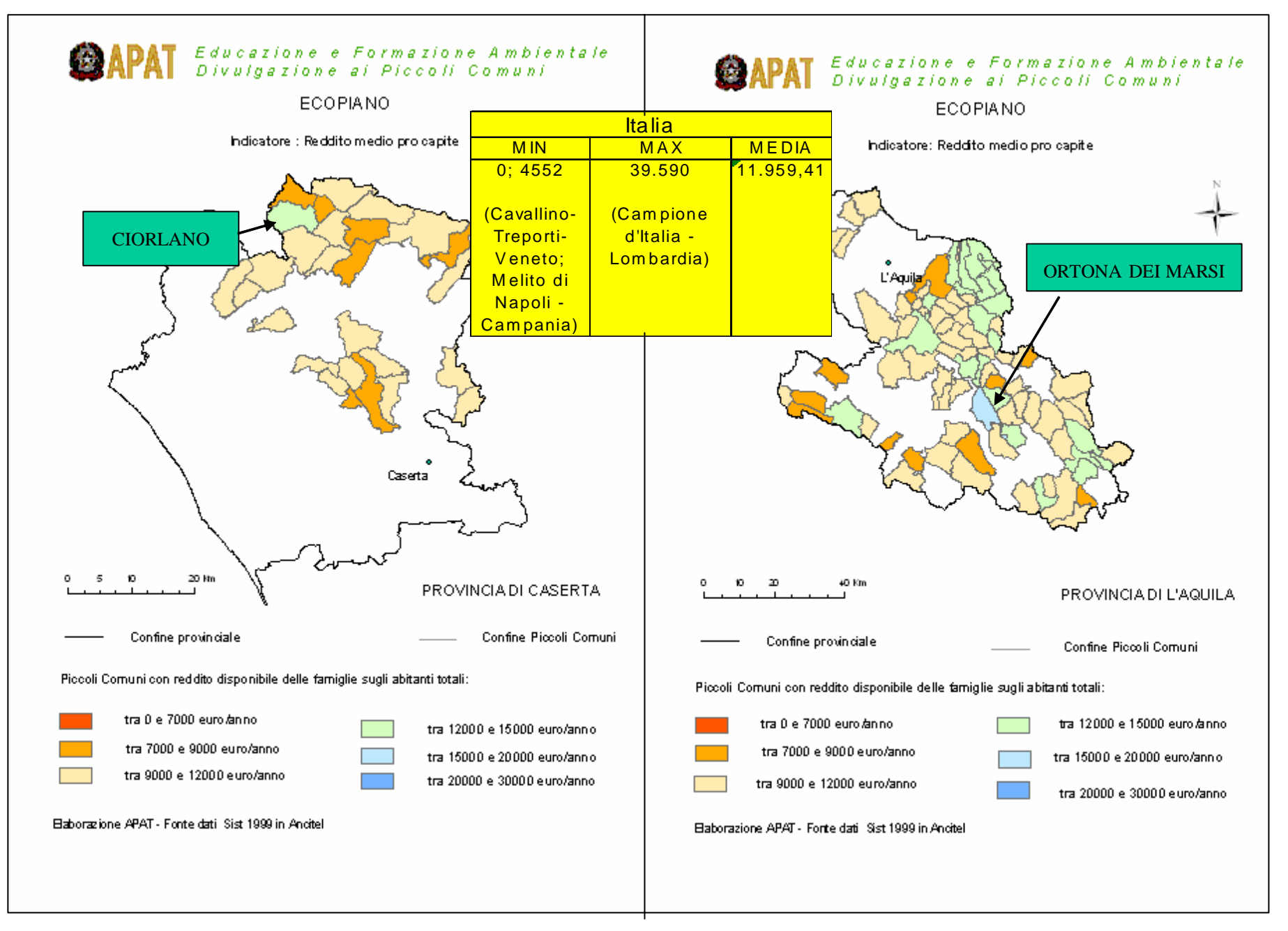

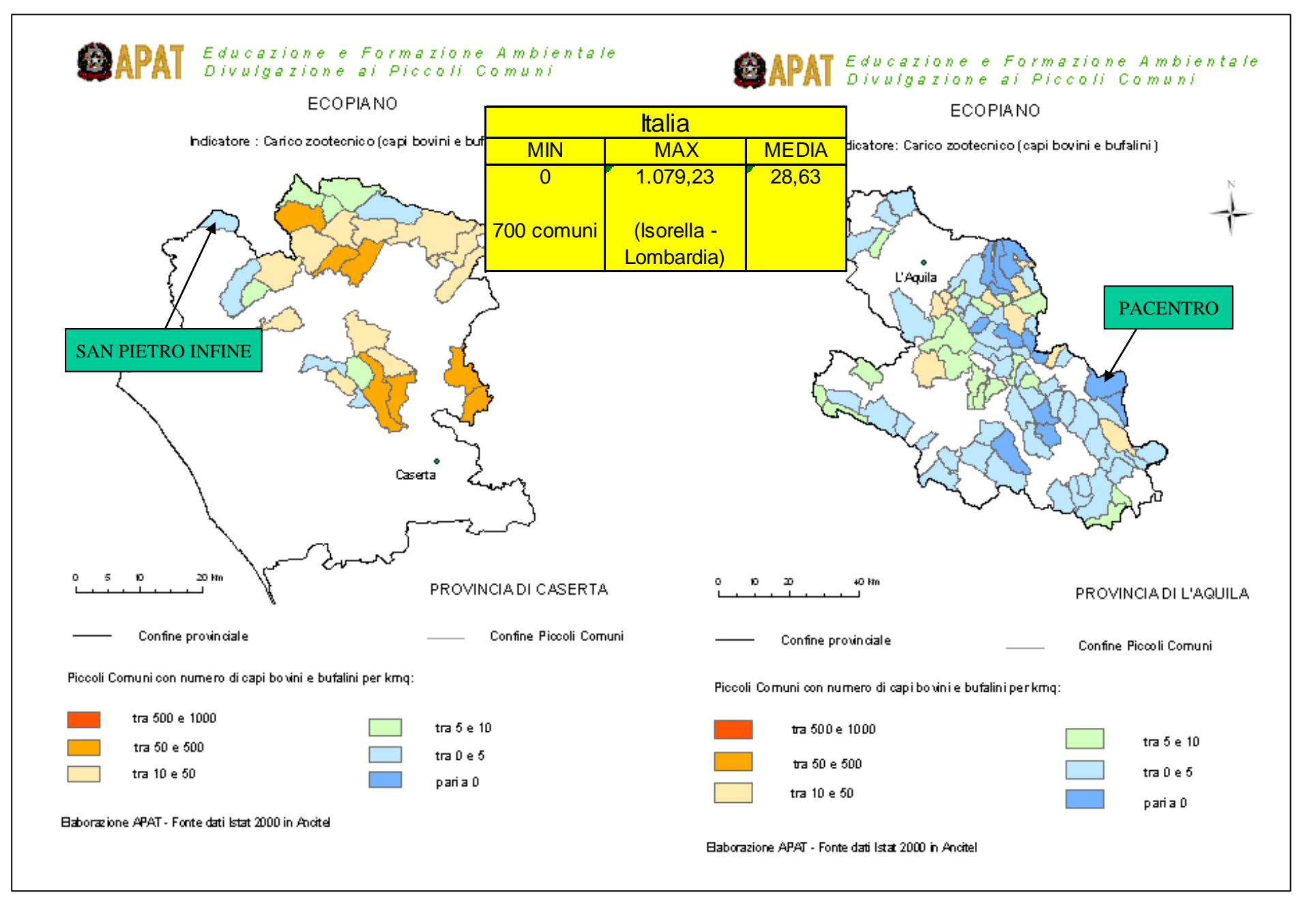

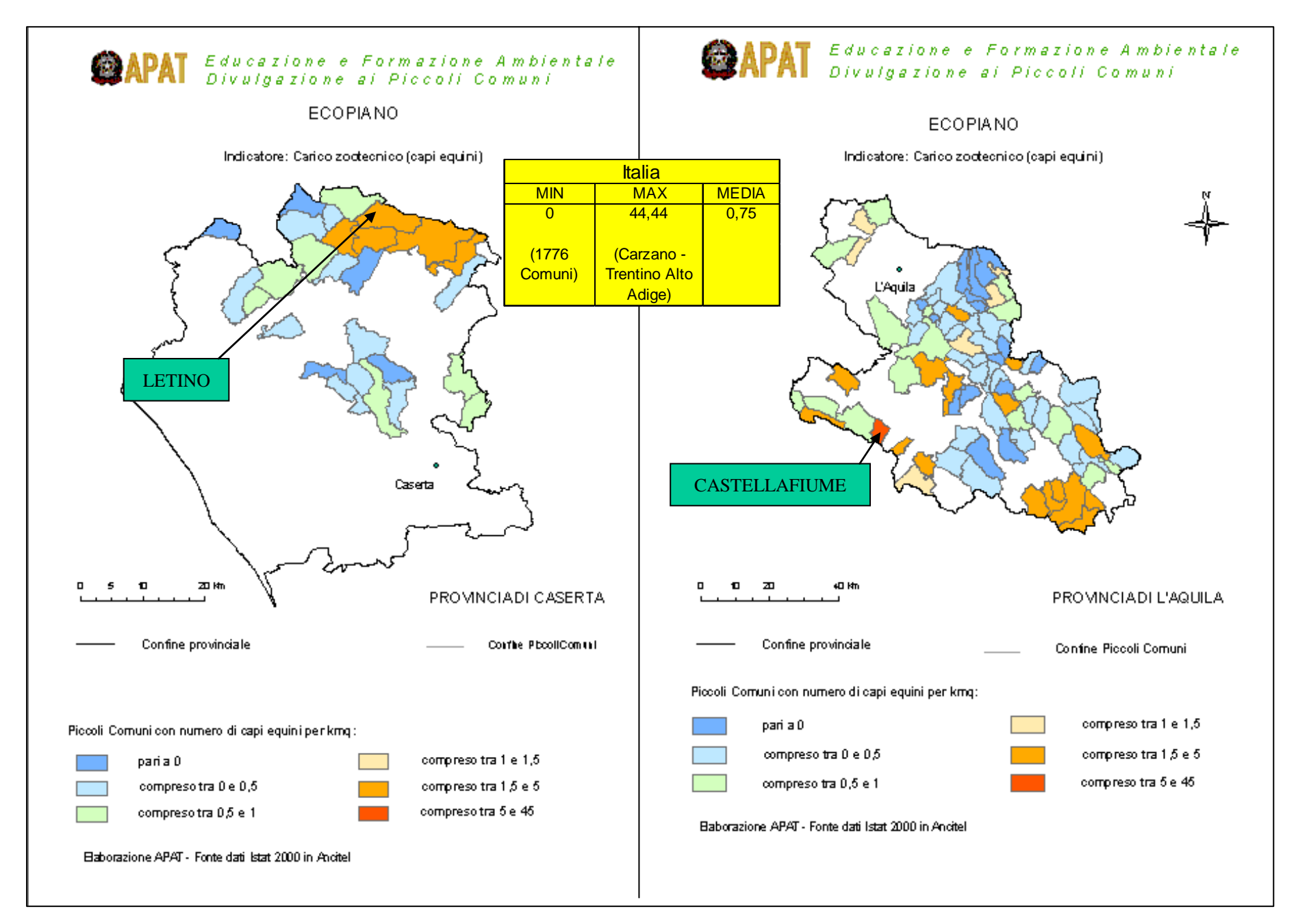

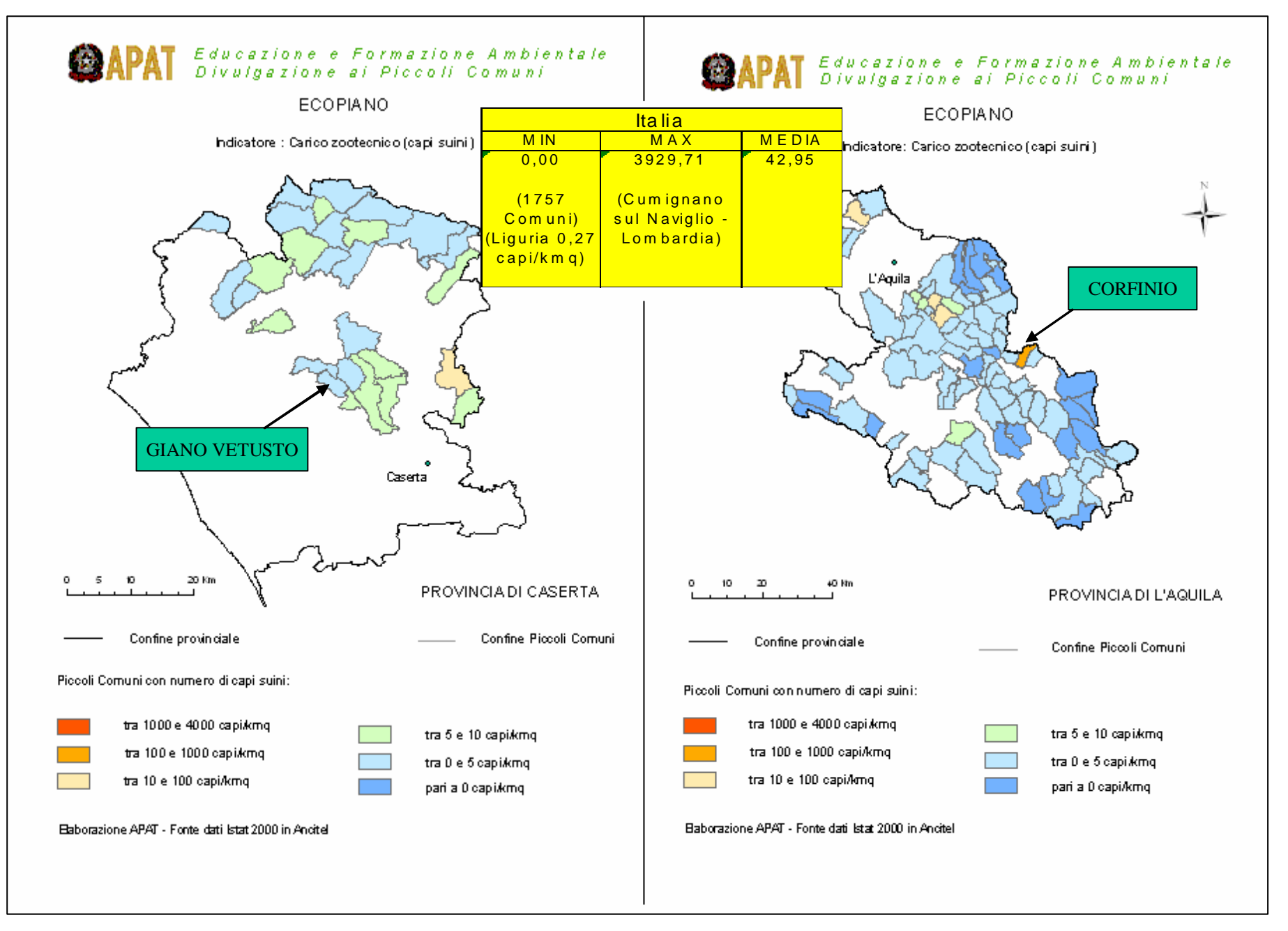

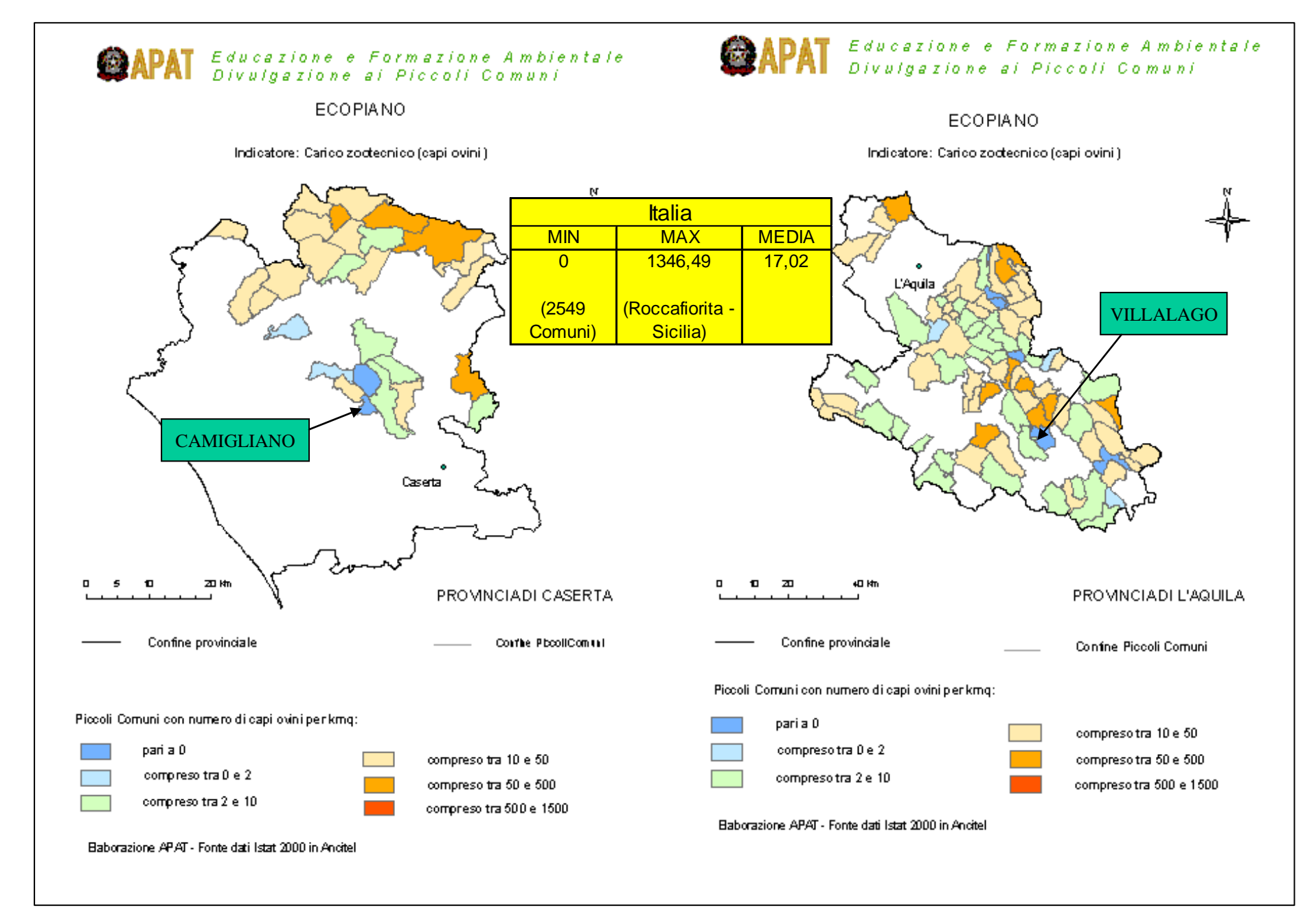

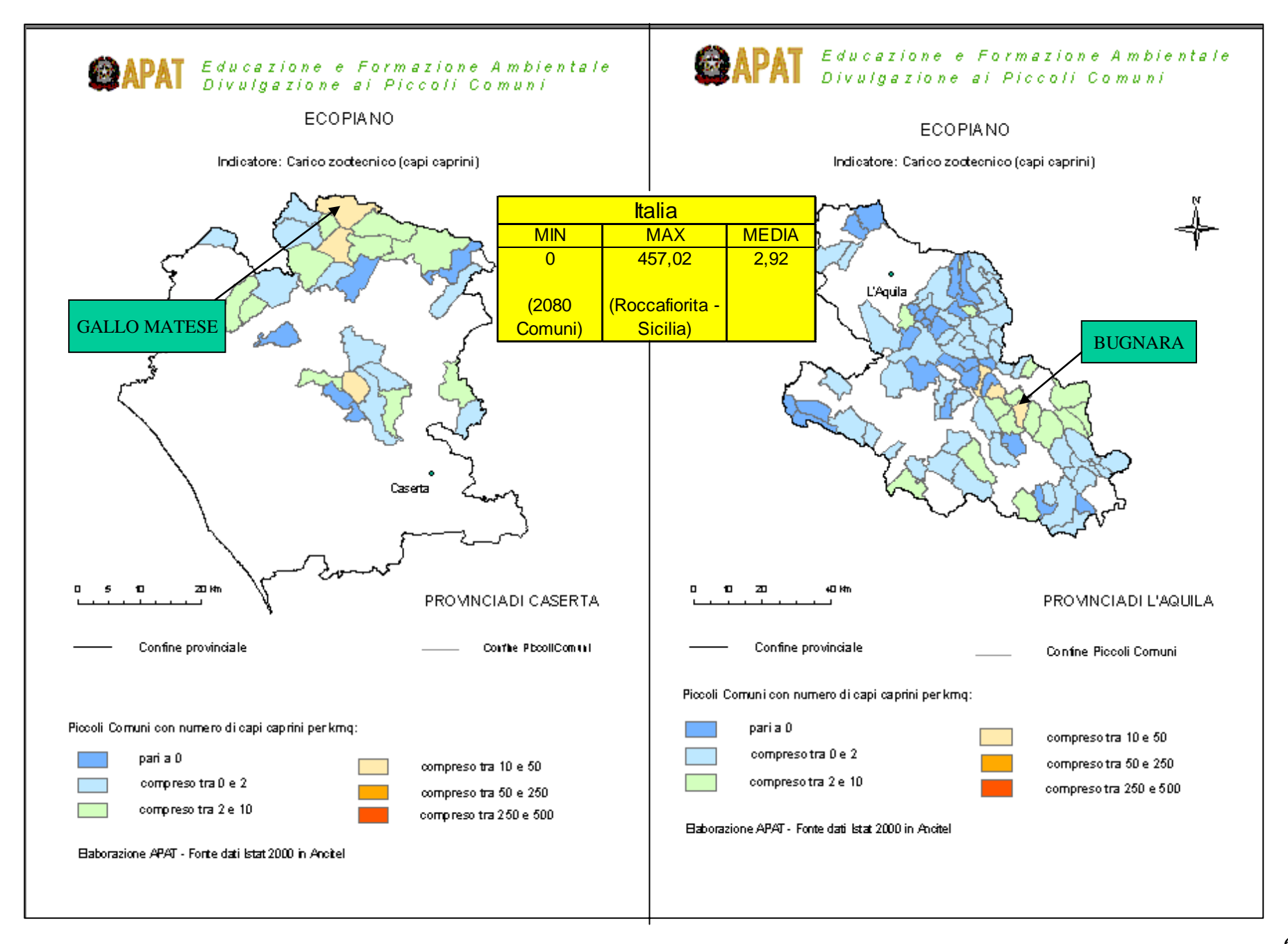

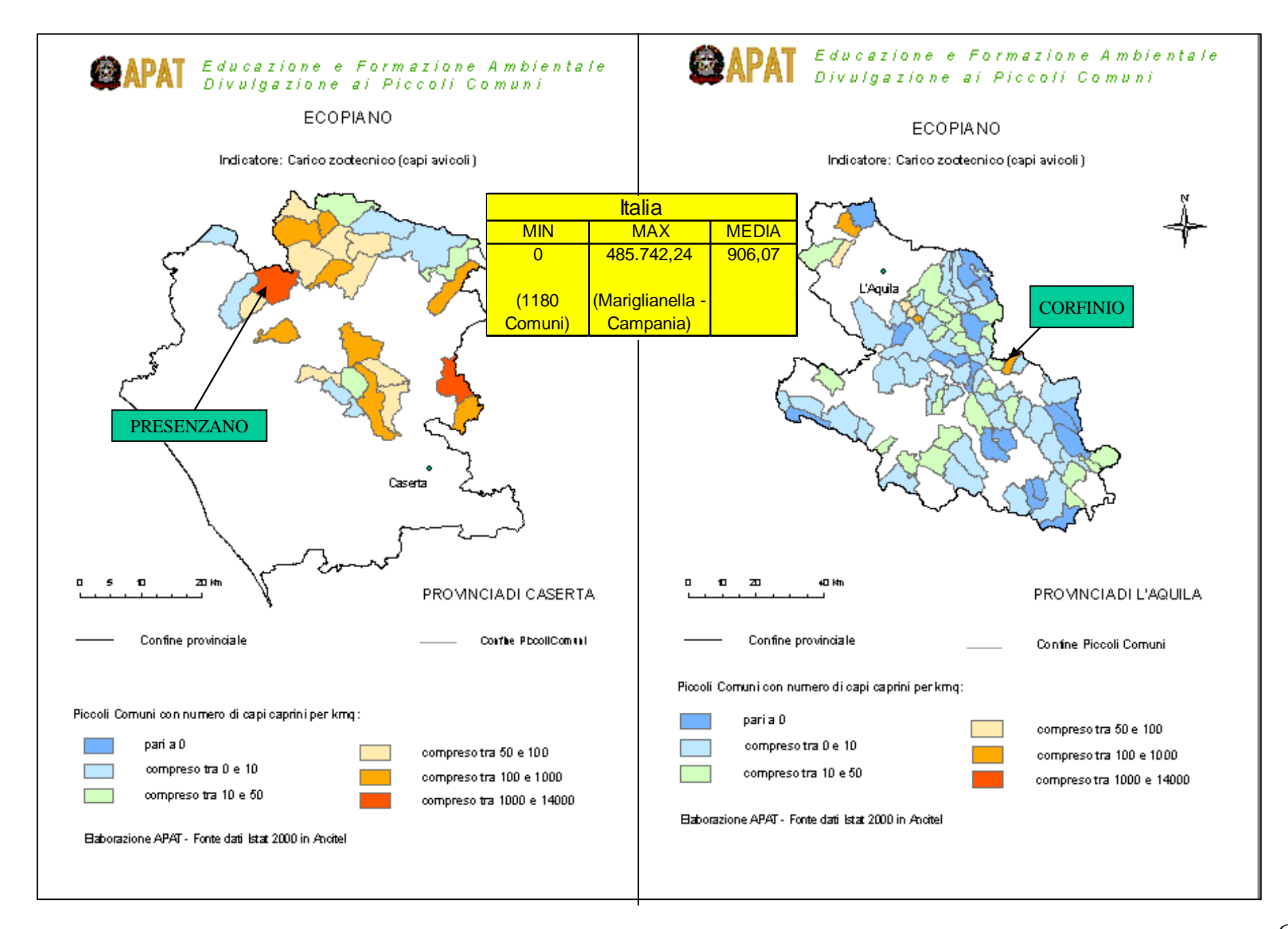

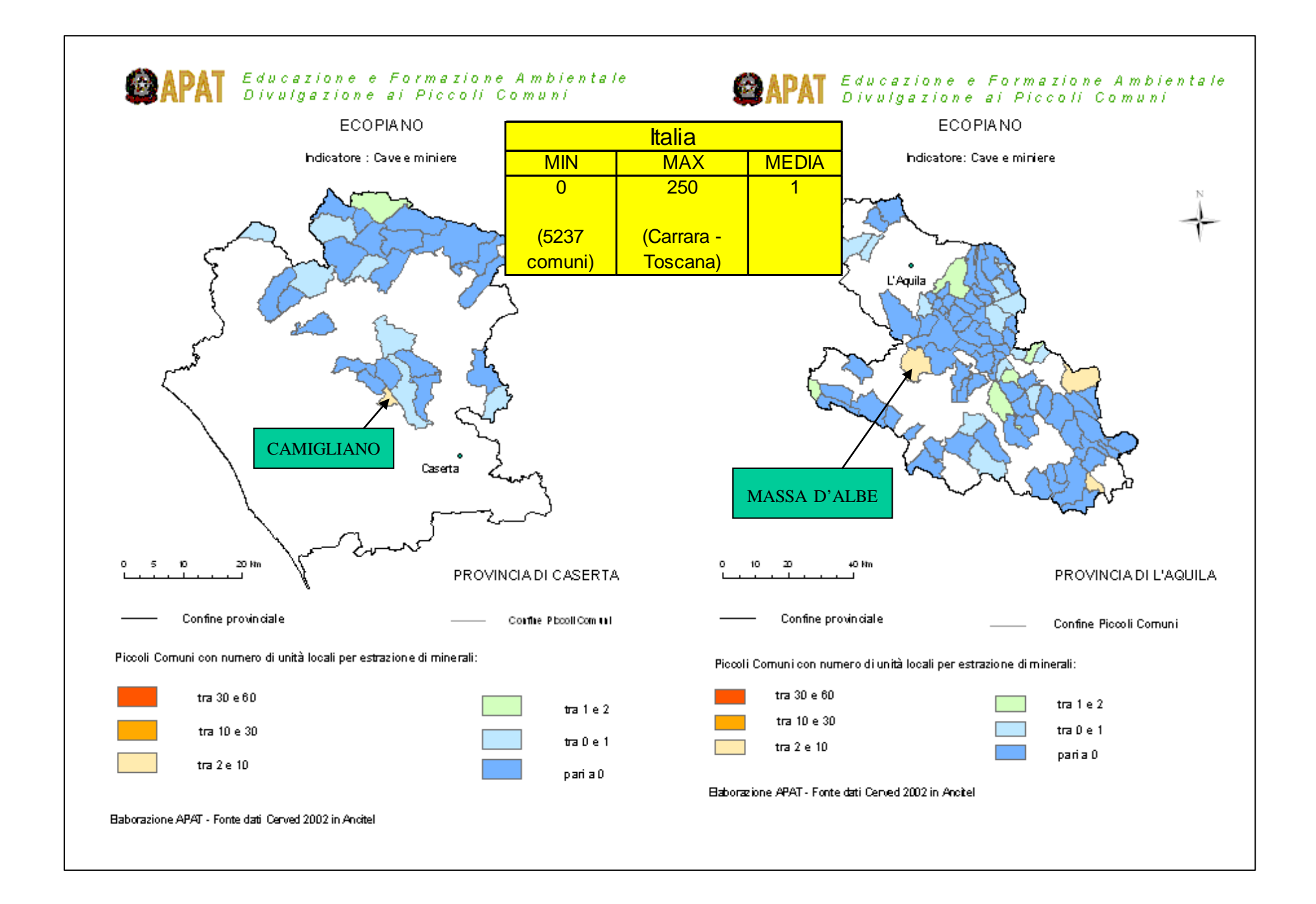